COMPARAÇÕES MULTIPLAS EM PARES DE MÉDIAS *JOSt ROBERTO ZORZATTO* 

I

li

'i il

**Z78c** 

1

6287/BC

 $\mathbf{T}_3$ 

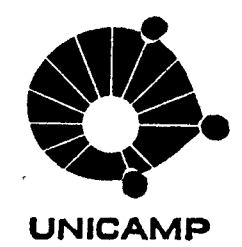

# UNIVERSIDADE ESTADUAL DE CAMPINAS INSTITUTO DE MATEMÁTICA, ESTATÍSTICA E CIÊNCIA DA COMPUTAÇÃO

CAMPINAS - SAO PAULO BRASIL

## COMPARAÇÕES MOtTIPLAS EM PARES DE MEDIAS

li

.Este exemplar corresponde a redação final da tese devidamente corrigi da e defendida pelo Sr. José Roberto Zorzatto e aprovada pela comissão julgadora.

Campinas, de 1985.

Dr. Ademir José Petenate

Orientador

Qissertação apresentada ao Instituto Instituto de Matemática, Estatística e Ciência da Computação, UNICAMP, como requisito parcial para a obtenção do título de Mestre em Estatística.

ABRIL / 19 85.

UNICAMP **BIBLIOTECA CENTRAL** 

A *minha esposa Angela e a nossas filhas Jessica Antonieta e cristiane pelos momentos* de *renúncia e dedicação e amor.* 

Todos sabem que a produção científica, em geral,não é mais ato individual, por isso agradeço:

- Ao Prof. Dr. Ademir José Petenate por ter me neste assunto, por seu estímulo e segura orientação. introduzido

- Aos professores do Departamento de Estatística do IMECC - - UNICAMP e aos colegas do curso de Pós-Graduação.

- Aos meus pais João Zorzatto e Sebastiana Suave Zorzatto, a quem muito devo e que sempre me apoiaram.

- Ao PICO/CAPES, pelo apoio financeiro.

- A Fundação Universidade Federal de Mato Grosso do investir em minha capacitação docente. Sul,

- Aos colegas do Centro Universitário de Corumbá, que contri buiram para o meu afastamento.

- À todos que direta ou indiretamente colaboraram para viabi lizar este trabalho.

Meus sinceros agradecimentos.

JOSÉ ROBERTO ZORZATTO

## INDICE

 $\sim 10$ 

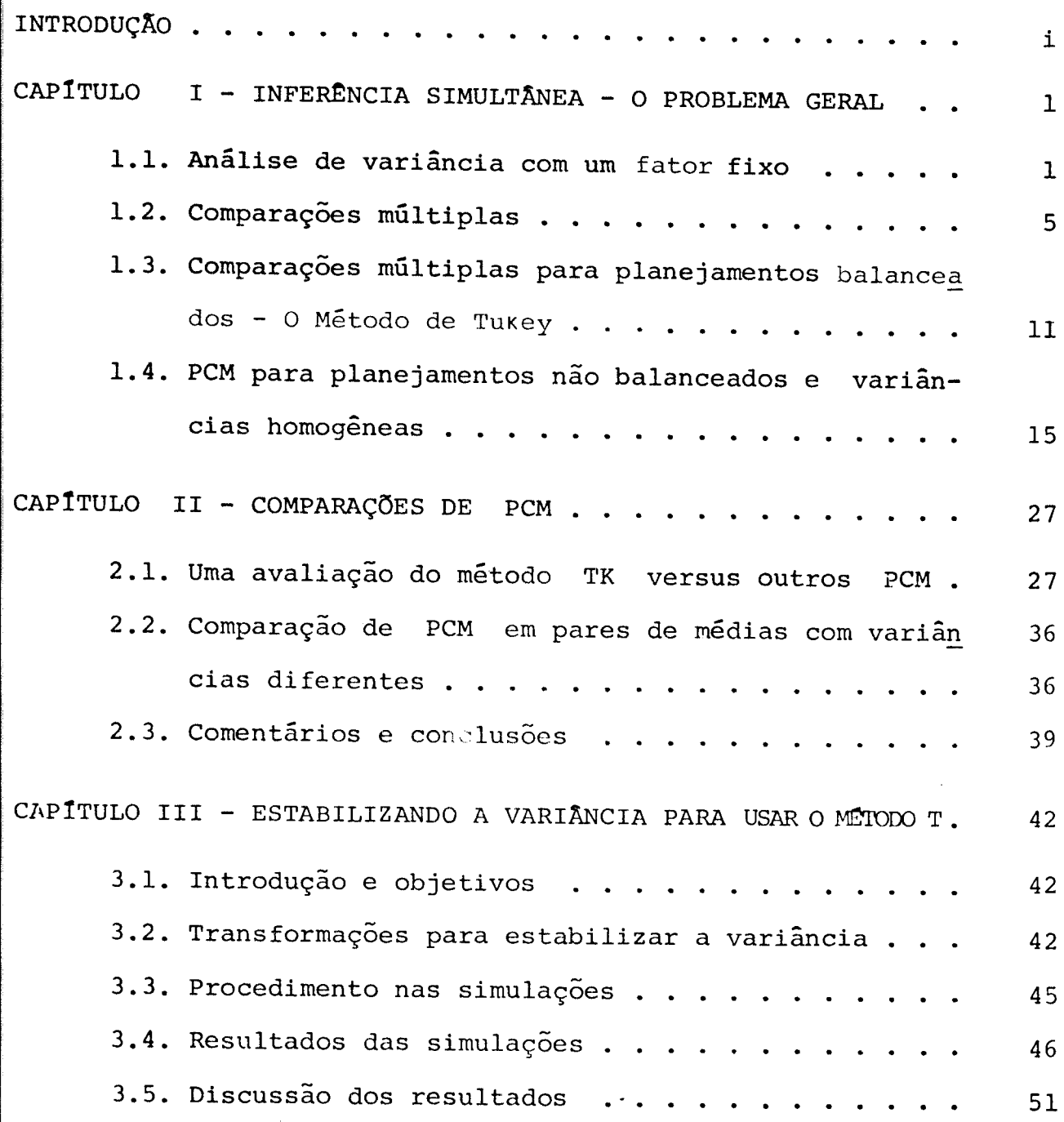

f;

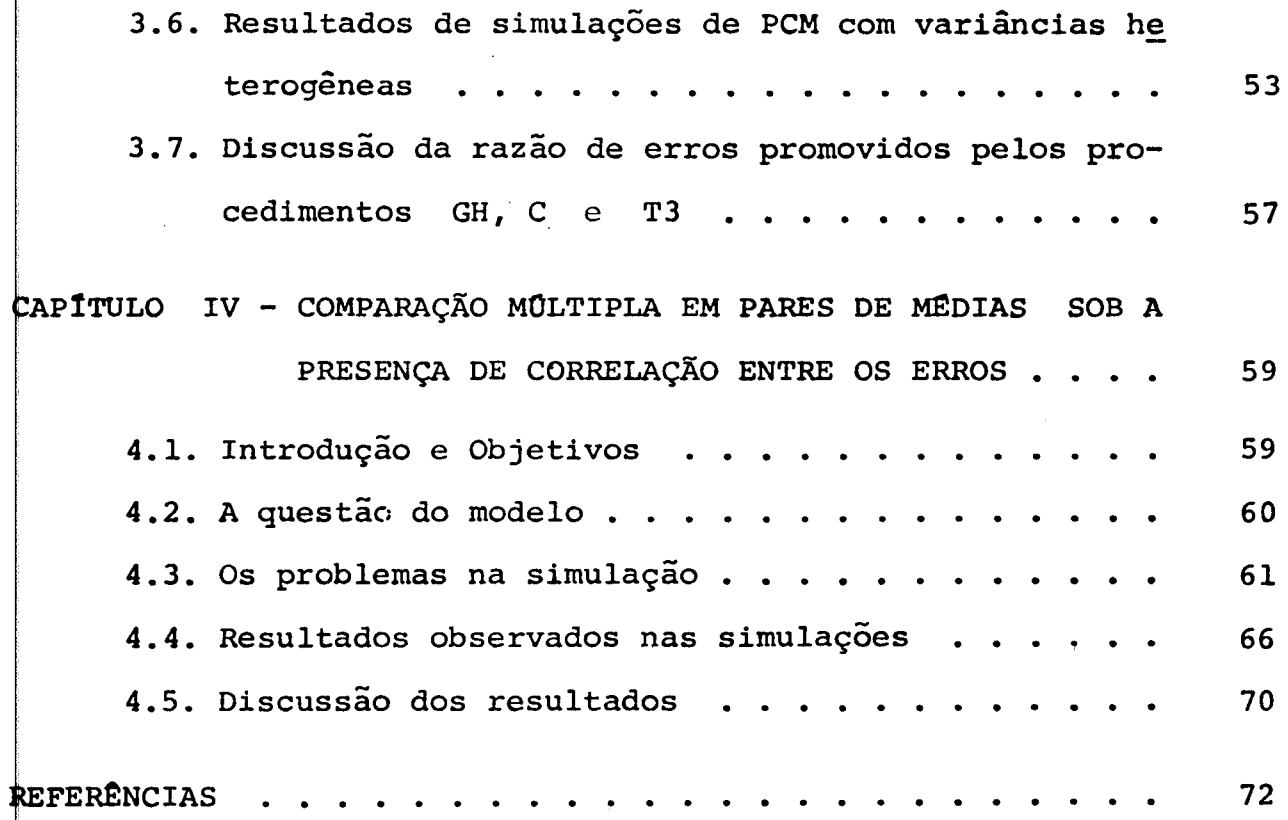

 $\sim 0.1$ 

 $\label{eq:2.1} \frac{1}{\sqrt{2}}\left(\frac{1}{\sqrt{2}}\right)^{2} \left(\frac{1}{\sqrt{2}}\right)^{2} \left(\frac{1}{\sqrt{2}}\right)^{2} \left(\frac{1}{\sqrt{2}}\right)^{2} \left(\frac{1}{\sqrt{2}}\right)^{2} \left(\frac{1}{\sqrt{2}}\right)^{2} \left(\frac{1}{\sqrt{2}}\right)^{2} \left(\frac{1}{\sqrt{2}}\right)^{2} \left(\frac{1}{\sqrt{2}}\right)^{2} \left(\frac{1}{\sqrt{2}}\right)^{2} \left(\frac{1}{\sqrt{2}}\right)^{2} \left(\$ 

 $\sim$   $\sim$ 

#### INTRODUÇÃO

O procedimento de comparaçoe múltiplas (PCM) para pares de médias comumente recomendado é o método T, de Tukey (1953). Porém, para usar o método de Tukey algumas restrições devem ser considera das, tais como, normalidade da população, independência das observações, tamanhos de amostras iguais e todas as observações ter a mesma variância. devem

O presente trabalho investiga alternativas quando estas res trições são violadas.

Vários PCM serao apresentados e comparados entre *si* sendo que avaliaremos os aspectos de conservantismo, optimalidade, conveiência e robustez.

Estaremos, também, pesquisando o inflacionamento do nível de  $significância \alpha$  promovido pelo método T em situação de heterogenei dade de variância e qual o comportamento de  $\alpha$  se o método T for aplicado após uma estabilização de variância, via transformação nas observações.

Finalmente, investigaremos a robustez do método T para ações múltiplas em pares de médias na presença de uma correlação onstar.te entre as observações de um mesmo tratamento.

#### CAPITULO I

INFERENCIA SIMULTÂNEA - O PROBLEMA GERAL

.1. ANALISE DE VARIÂNCIA COM UM FATOR FIXO.

Quando estamos interessados na comparação de médias de váios grupos podemos usar um conjunto de técnicas, desenvolvidas ori inariamente por Sir Ronald A. Fisher, denominadas Análise de Vaiância. Essa metodologia nos permite identificar possíveis difeenças entre médias populacionais devidas a vários fatores que tuam sobre os elementos da população.

o modelo linear comumente utilizado para representar a estru ura da análise de variáncia com um fator fixo é dada por:

$$
Y_{ij} = \mu + A_i + e_{ij}
$$
,  $i=1,...,k$  (1.1.1)  
 $j=1,...,n_i$ 

dnde

I

 $Y_{i,j}$ : j-ésima observação no i-ésimo tratamento, µ : média global,

 $A_i$ : efeito do i-éslmo tratamento, com a restrição que k  $\sum A_i = 0$ ,  $i=1$ 

e<sub>ij</sub> : erro aleatório associado à observação Y<sub>ij</sub>.

A notação que vamos adotar para represemtar as observações btidas no experimento é dada na tabela 1.1.

## TABELA 1.1

Observações referentes a um experimento com um fator com k níveis.

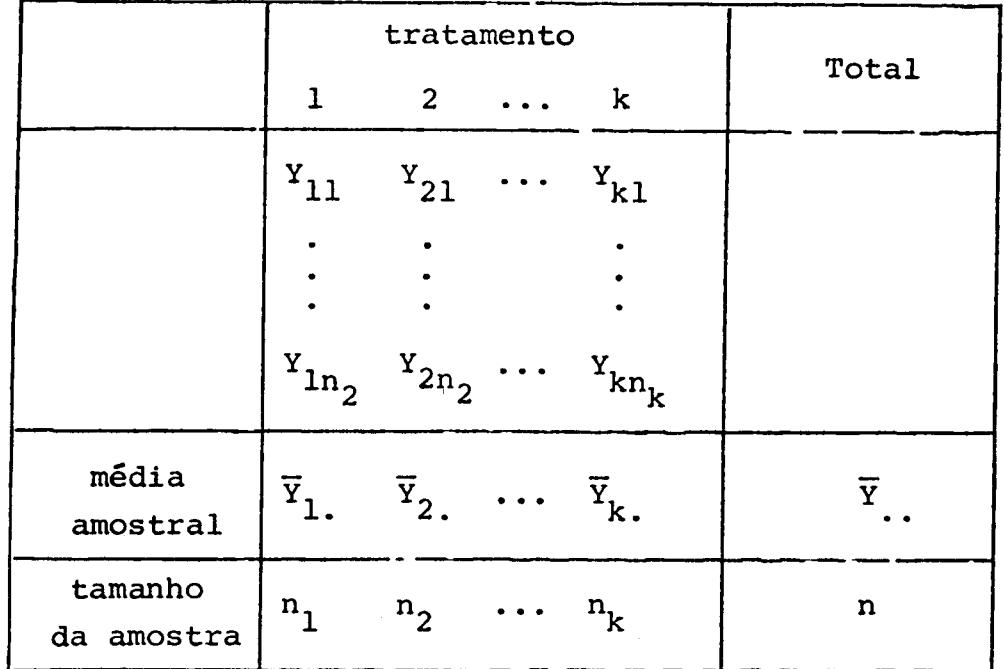

onde

 $n_i$  : é o número de unidades experimentais submetidas ao iésimo tratamento,

$$
\overline{Y}_{i.} = \frac{1}{n_i} \sum_{j=1}^{n_i} Y_{ij} \text{ : } \text{média amostral do i-ésimo tratamento ,}
$$

 $\overline{Y} = \frac{1}{n}$  $n =$ k n k  $\Sigma_{\cdot}$ *i=l*   $\Sigma$  **n**<sub>i</sub> *i=l*   $n_{\mathbf{i}}$  $\sum_{i=1}^{n}$  Y<sub>ij</sub> : média global das n observações ,  $j=1$ 

A partição usual da soma de quadrados correspondente ao mode lo descrito em (1.1.1) é expressa por

 $ST = SA + SR$ 

endo

k  $ST = \Sigma$  $i=1$  $(y_{i,j} - \overline{y})^2$  (soma de quadrados total)

k  $SA = \Sigma$ *i=l* 

k  $SR = \sum_{i=1}$ n. I: j=l  $(y_{i,j} - \overline{y}_i)^2$  (soma de quadrados residual).

 $n_{\texttt{i}}$  (y<sub>i.</sub> - ȳ<sub>.</sub>)<sup>2</sup> (soma de quadrados entre tratamentos)

As suposições usualmente associadas aos componentes do mode-1  $\rho$  (1.1.1) são que os e<sub>ij</sub> são variáveis aleatórias independentes e identicamente distribuídas com distribuição  $N(0, \sigma^2)$ .

Em resumo, podemos escrever

$$
Y_{ij} \sim N(\mu_i, \sigma^2) \quad , \quad \mu_i = \mu + A_i \quad .
$$

Portanto, estamos supondo que as observações do experimento a ser analisado correspondem a amostras aleatólias de k populações n prmais com a mesma variância e que podem ou não ter médias iguais.

Assim, em nossa análise de variância estaremos interessados testar a igualdãde de médias, que em termos do modelo (1.1.1) será formulada por:

$$
H_o: A_1 = A_2 = \ldots = A_k = 0 \qquad (1.1.2)
$$

Seja o vetor de erros  $e = (e_{11}, \ldots, e_{k,r}).$ 

Por hipótese temos que e  $\sim N(\phi, I\sigma^2)$  e a estatística sual para se testar H<sub>o</sub>é

$$
F = \frac{SA/_{k-1}}{SR/_{n-k}}
$$

sob a hipótese nula (1.1.2) tem distribuição F central, com e n-k graus de liberdade. Em resumo, indicamos:

 $\pmb{\prime}$ 

$$
F \circ F_{k-1,n-k} \quad , \quad \text{sob} \quad H_{0} \quad .
$$

Rejeitamos  $H_0$  ao nível de significância  $\alpha$  se

$$
F > F_{k-1,n-k,\alpha}
$$

onde  $F_{k-1,n-k,\alpha}$  é o quantil de ordem (1-a) da distribuição F-Sne com (k-1) e (n-k) graus de liberdade •

1.2. COMPARAÇÕES MULTIPLAS.

Através do teste F podemos testar, a um nível de significan  $q$ ia  $\alpha$ , a hipótese nula  $H_0$  de que todas as médias  $\mu_i$  são iguais. Se  $H_o$  for rejeitada, estaremos admitindo que  $\mu_i \neq \mu_j$  para pelo menos um par de tratamentos distintos i e j e é interessante pros seguirmos a análise a fim de localizarmos as diferenças entre as dias nos diferentes tratamentos. A continuidade da análise pode ser feita através de técnicas estatísticas denominadas comparações múltiplas as quais permitem testar hipóteses do tipo:

> $H_0 : C = 0$  $H_1 : C \neq 0$ ,

onde:

$$
C = \sum_{i=1}^{k} c_i \mu_i
$$
 (1.2.1)

com a restrição de que k  $\frac{Z}{1=1}$  $c_i = 0.$ 

A função C definida em (1.2.1) é denominada comparaçao ou contraste.

Em nossos estudos estaremos interessados em Procedimentos de Comparações Múltiplas (PCM) onde as comparações consideradas serão da forma  $C_{i,j} = \mu_i - \mu_j$ , i  $\neq j$ . Outros casos são discutidos exaus tivamente em Miller (1981).

A discussão abrangerá vários PCM nos quais serão considera dos as seguintes situações:

- i) Modelo balanceado com homocedasticidade
- ii) Modelo não balanceado com homocedasticidade
- iii) Modelo balanceado com heterocedasticidade
	- iv) Modelo não balanceado com heterocedasticidade
	- v) Estabilização da variância para usar o modelo T.

Além destas cinco situações será considerada também a questão da não independência entre os erros dentro de um mesmo tratamento.

O objetivo principal deste trabalho é investigar qual dos mé todos é o procedimento a ser usado em cada situação específica.

Em nossa avaliação consideraremos de maior importância a dis ussão dos seguintes aspectos:

- CONSERVANTISMO: Um PCM é conservativo se apresenta um *io* negativo no nível de significância. Assim, nossa preocupaçao verificar se o nível de confiança simultâneo real é maior ou gual ao nível de confiança simultâneo declarado 1-a. Lembramos k\* ue o nível de significância simultâneo  $\alpha$  é da forma  $\alpha \leq \frac{1}{\alpha}$  a<sub>i</sub>,  $\tilde{\textbf{i}}$ =1 qnde  $\alpha_i$  é o nível de significância individual para o i-ésimo ntervalo de confiança considerado.

11 - OPTIMALIDADE: Um procedimento conservativo ou aproximadamente onservativo produz intervalos de confiança estreitos?

li - CONVENigNCIA: O procedimento é de fácil utilização? Estão disponíveis tabelas interpretadas? Quais os gastos de processamencomputacional associados com o procedimento de compara.ções múlplas? O último em questão é de importância crucial quando o procedimento é incorporado a um pacote estatístico.

 $I_V -$  ROBUSTEZ: Quando um método estatístico é construído, muitas suposições básicas são feitas; algumas delas apenas para facilitar desenvolvimento matemático, como por exemplo a suposição de normalidade, Scheffé (1959). Usualmente algumas destas suposições são

violadas. Métodos estatísticos são ditos robustos se as inferências não são seriamente invalidadas pela violação de tais suposições.Es .ta é uma quest.ão que dá margem a uma ampla discussão e será cialmente aprofundada. par-

Para comparação dos diversos procedimentos de comparações mul iplas alguns comentários e conceitos se fazem necessários:

Razão de Erros de Família.

Consideremos uma família de afirmações  $F = {S_f}$ , f=1,2,...,  $\psi(F)$ , onde cada afirmação  $S_f$  pode ser correta ou incorreta. Por xemplo, cada afirmação pode ser uma hipótese onde um erro é feito e nós rejeitarmos a hipótese nula que é verdadeira (erro tipo I) afirmação pode ser um interva]o de confiança onde um erro  $\ddot{\mathbf{q}}$  feito se o intervalo de confiança não incluir o verdadeiro valor o parâmetro. Nós assumiremos que o número N(F) de afirmações na família é finito. O caso  $N(F) = \infty$  é discutido em Miller (1981).

Seja N<sub>W</sub>(F) o número de afirmações incorretas na família; d<u>e</u> finiremos a razão de erros da família por:

$$
error(F) = \frac{N_{W}(F)}{N(F)}.
$$

A razão de erro é uma variável aleatória bem definida cuja distribuição depende do procedimento utilizado ao construir a famí lia de afirmações e a estrutura probabilística subjacente. Métodos  $\frac{1}{2}$ para inferência estatística estão preocupados com a construção S $_f$ de maneira que satisfaça algumas condições. colocadas a partir da azão de erros. Uma condição comumente usada e sob a qual nos resringiremos é a probabilidace da razão de erro o qual é definida por:

$$
\alpha = P(F) = P(\text{erro}(F) > 0)
$$

$$
= P\left(\frac{N_{W}(F)}{N(F)}\right) > 0)
$$

 $=$  P (N<sub>W</sub> (F) > 0)

 $N(F)$  $= \sum$  P (N<sub>v</sub><sub>(F)</sub> = k)  $k=1$  w

$$
= 1 - P(N_{W}(F) = 0).
$$

Claramente a é a probabilidade que ao menos uma afirmação na família é incorreta. Quando estivermos comparando as médias de tra tamentos duas a duas, diremos também que  $\alpha$  é o nível de significan cla conjunto (ou simultâneo) de todos os testes.

Uma pergunta que poderia surgir neste ponto seria o porque não usar vários testes t para comparar as diversas médias de tra tamentos. Em um experimento com mais do que dois tratamentos, algum investigador poderia fazer vários testes t ao nível de signi ficância 5% no processo de sumarização dos resultados. Se não

existe diferenças entre as médias verdadeiras nos tratamentos a probabilidade de obter um resultado significativo em um destes tes tes é 0.05. Tem sido reconhecido ao longo do tempo, (Cochran e Cox (1957)), todavia, que se vários testes t forem realizados simultaneamente a probabilidade que ao menos um destes testes seja sighificativo é maior do que 0.05. Se os testes são independentes esa probabilidade é 0.23 para 5 testes, 0.40 para 10 testes, 0.64 para 20 testes e  $1-0.95<sup>n</sup>$  para n testes. Destes resultados surge a pergunta se nós devemos tratar de controlar as frequências com que qualquer afirmação errônea seja feita no resumo de um expe timento, preferivelmente a uma afirmação errônea seja feita em um teste t individual (Carmer e Walker (1981)).

O mesmo caso se apresenta quando vários intervalos de confian a são determinados. A probabilidade de que ao menos um dos internão inclua a verdadeira diferença dos tratamentos é maior do que o estipulado 0.05.

Recentes trabalhos tem esclarecido esta e questões relaciona Um problema em que as pesquisas tem contribuído é esse de ordenar um conjunto de médias de tratamentos em ordem de rendimento. Deste modo, diferenças significativas raramente existem entre todos ds pares de tratamentos. O máximo que pode usualmente aparecer é uma separação parcial tal como por exemplo entre 4 tratamentos

 $T_{3}$  $T_{\boldsymbol{A}}$  $T_{1}$  $T_{2}$ 

10

A linha que une  $\mathbb{T}_1$  e  $\mathbb{T}_3$  indica que não foi demonstrado que estes dois tratamentos sejam significativamente diferentes;  $\mathbf{r_{_1}}$  $\epsilon$ , porém, significativamente diferente de  $T^{}_3$  e  $T^{}_4$ . Similarmente ,  $\mathbb{T}_3$  difere de  $\mathbb{T}_4$  mas não de  $\mathbb{T}_2$ , e  $\mathbb{T}_2$  difere significativamente de  $T_4$ .

'i) Razão de Comprimentos de Intervalos.

Ao compararmos métodos A e B cujos intervalos de confiança ara  $\mu_{i} - \mu_{j}$  sejam dados por  $\overline{Y}_{i} - \overline{Y}_{j}$ .  $\pm I_{ij}$  (A) e  $\overline{Y}_{i} - \overline{Y}_{j}$ .  $\pm I_{ij}$  $t$  I<sub>ij</sub>(B), respectivamente, e que tais intervalos tenham coeficiente de confiança conjunto igual a  $\gamma = 1 - \alpha$ , podemos definir

$$
R_{ij}(A/B) = I_{ij}(A) / I_{ij}(B)
$$

 $\frac{1}{4}$  razão de seus comprimentos de intervalo de confiança. Claramente,  $\frac{1}{2}$ e R<sub>ij</sub>(A/B) < 1, então A é preferível a B para estimar  $\mu_1 - \mu_1$ .

.3. COMPARAÇÕES MOLTIPLAS PARA PLANEJAMENTOS BALANCEADOS - - O MÉTODO DE TUKEY.

METODO DE TUKEY.

O método de Tukey é um procedimento de comparações múltiplas ue envolve a distribuição da amplitude studentizada e foi proposto •

por John Tukey em 1953 $^*$  e, agora, é comumente referido como o méto do T.

Sejam  $\{Y_{i,j}$ , i = 1,...,k, j = 1,...,r} k amostras de tamanhos r de variáveis aleatórias independentes e normalmente dis tribuídas com variância comum  $\sigma^2$  e E(Y<sub>ij</sub>) =  $\mu$ <sub>i</sub> (esperança de  $(Y_{ij})$ , i = l,...,k , j = l,...,r. Seja  $S^2$  o estimador usual ANO-VA de  $\sigma^2$  com  $v = k(r-1)$  graus de liberdade;  $\frac{vS^2}{2}$  $\frac{{\rm v s}}{{\rm o}^2}$  tem uma distribuição qui-quadrado e independente dos  $\{\overline{y}_i^-\}$ .

No caso do modelo apresentado na secção 1.1 em que se k amostras, existem k(k-1)/2 pares de médias que poderiam ser comparadas. Nós desejamos testar simultaneamente as  $(\frac{k}{2})$  hipótese nulas  $H_o: \mu_i = \mu_j$ , i  $\neq j$  contra as várias alternativas b<u>i</u> laterais.

Seja R a amplitude dos  $\{\overline{Y}_i\}$ , isto é,

j,

t'  $\mathbf{I}$ 11 R =  $max_{i} {\bar{Y}_{i}}$  } -  $min_{i} {\bar{Y}_{i}}$ 

e consideremos a distribuição da amplitude studentizada

$$
SR_{k,v} = \frac{R}{S}
$$
 (1.3.1)

consequentemente teremos SR  $\alpha, k, v$  tal que

\* Conforme Dunnett (1980a), o método T está em um manuscrito publicado na Princeton University. não

$$
P(SR_{k, V} > SR_{\alpha, k, V}) = \alpha
$$
 (1.3.2)

A técnica do método T é incorporada na seguinte declaração de probabilidade:

$$
P\{\left| \left( \overline{Y}_{i} - \overline{Y}_{j} \right) - \left( \mu_{i} - \mu_{j} \right) \right| \leq SR_{\alpha, k, v} \frac{S}{\sqrt{r}}, i, j=1,...,k \} = 1-\alpha
$$

onde

I

$$
\bar{Y}_{i.} = \frac{1}{r} \sum_{j} Y_{i. j}
$$
 e  $S^{2} = \frac{1}{k(r-1)} \sum_{i, j} (Y_{i. j} - \bar{Y}_{i.})^{2}$ 

e  $SR_{\alpha,k,V}$  é o  $\alpha$ -ésimo ponto da distribuição da amplitude studentizada como k tratamentos e k(r-1) graus de liberdade.

A probabilidade do erro tipo I, simultaneamente, é  $\alpha$  para os seguintes intervalos de confiança das  $(\frac{k}{2})$  diferenças de médias:

$$
\mu_{\mathbf{i}} - \mu_{\mathbf{j}} \in \overline{Y}_{\mathbf{i}} - \overline{Y}_{\mathbf{j}} \quad \pm \quad \text{SR}_{\alpha, k, v} \frac{S}{\sqrt{r}} \tag{1.3.3}
$$

com  $i, j = 1, \ldots, k$  e  $i \neq j$ .

importante destacar que as médias populacionais  $\mu_{i}$  e  $\mu_{i}$ serão declaradas significativamente diferentes se o intervalo de confiança dado em (1.3.3) não incluir o zero e que tais diferenças são julgadas com base nos valores amostrais. Os valores de SR a,k,v são tabelados, entre outros, em Snedecor e Cochran (1969).

O uso do método T nos assegura que a probabilidade de faer pelo menos um erro, por concluir incorretamente que duas méias populacionais não são iguais quando elas realmente são iguais, hão excede ao valor a estipulado.

O uso deste método é restrito a comparações baseadas em méias amostrais onde as amostras devem necessariamente ter o mesmo amanho. A suposição de iguais variâncias também deve ser satisfei ta.

Muitos dos métodos que discutiremos na próxima secção para a estimação simultânea das diferenças em pares de médias em casos não halanceados são aplicáveis para casos balanceados. Seria concebí vel que um destes métodos poderia produzir intervalos de confiança amplitude menor do que o obtido pelo método T. Genizi e Hochberg (1978), porém, afasta esta possibilidade em seus estudos de lineares k  $\ell = \sum$  $i=1$ de  $\mu_1$ ,..., $\mu_k$  ao mostrar que o mé todo T e somente o método T chega a estes limites mais baixo ra todas as classes de comparações em pares (parocontula em casos balanceados com variâncias homogêneas.

Ramseyer e Tcheng (1973) e Brown (1974) dão evidências através de simulação que o método de Tukey compartilha a propriedade de rbbustez da distribuição F central com respeito a não normalidade sendo que Brown (1974) indica que o método T pode ser não robusto presença de alguns casos de extrema não-normalidade. Estes

pesquisadores consideram ainda que o método de Tukey é razoavelmen te robusto em relação a heterogeneidade de variâncias, apesar de bterem em seus resultados um pequeno inflacionamento do nível de ignificância a, em tal circunstância .•

Nos estudos de simulação da secção (3.4) pode-se ter uma idéia do quanto o método T inflaciona o nível de significância « para al uns casos de variâncias heterogêneas e, se o pesquisador estiver nteressado em manter um nível de significância conservativo, mas soluções são propostas em (3.7).

Com respeito ao critério de comparações em pares de média o método de Tukey é exato e óptimo (a menos que suposições adicioais sejam feitas) e é razoavelmente robusto para os casos em que as variâncias não são muito divergentes, o que nos leva a recomendá-lo para estimação simultânea de todas as diferenças em pares de  $m$ édias  $\mu_{i} - \mu_{i}$ , i  $\neq j$ , em planejamentos balanceados com um fator.

## 1.4. PROCEDIMENTOS DE COMPARAÇÕES MÚLTIPLAS PARA PLANEJAMENTOS NÃO BALANCEADOS E VARIÂNCIAS HOMOGÊNEAS.

Uma das limitações do método T é que tenhamos tamanhos de amos tras iguais em um experimento. Muitas vezes o pesquisador defronta se com experimentos em que os tratamentos não podem sofrer um mesnúmero de réplicas, por exemplo quando as réplicas em um determinado tratamento representa um custo elevado. Diante disso, muitos

I I I 1:

métodos foram criados, a maioria deles propondo uma extensão para método T, para situações onde ocorra não balanceamento al. A seguir serão apresentados alguns deste métodos e na secçao , uma comparação entre eles.

 $\rho$  METODO DE TUKEY-KRAMER.

O método de Tukey-Kramer, também conhecido come método TK e rocedimento de Kramer, aparentemente foi discutido pela primeira por John Tukey em 1953 e independentemente por Kramer (1956).

O intervalo de confiança para todas as k(k-1)/2 diferentes  $m_{\text{data}}$   $\mu_{i}$  -  $\mu_{i}$ , i  $\neq$  j; simultaneamente, de nível 1- $\alpha$ , do méto-T é dado por

$$
\overline{Y}_{i.} - \overline{Y}_{j.} \pm SR_{\alpha, k, v} \cdot S \cdot \frac{1}{\sqrt{r}} \quad . \tag{1.4.1}
$$

Kramer propôs que se tivéssemos não balanceamento experimen $t$ al, isto é, se  $n_i \neq n_i$  onde  $n_i$  e  $n_i$  são os números de repli ações nas amostras i e j respectivamente, a seguinte modificaão poderia ser feita a partir de (1.4.1):

$$
\overline{Y}_1 - \overline{Y}_j
$$
,  $\pm$  SR <sub>$\alpha, k, v$</sub>  s  $\sqrt{\frac{1}{2}(\frac{1}{r} + \frac{1}{r})}$ 

sim,

$$
\overline{Y}_{i} - \overline{Y}_{j} + SR_{\alpha, k, v} S \sqrt{\frac{1}{2}(\frac{1}{n_{i}} + \frac{1}{n_{j}})}
$$

então,

$$
\overline{Y}_{i.} - \overline{Y}_{j.} \pm SR_{\alpha, k, v} \frac{S}{\sqrt{2}} (n_i^{-1} + n_j^{-1})^{1/2}
$$
 (1.4.2)

bnde

$$
s^{2} = \frac{1}{\sum_{\substack{\Sigma \ n_{\ell} - k}}^{k} \sum_{i=1}^{n_{i}} \sum_{j=1}^{n_{i}} (Y_{ij} - \overline{Y}_{i.})^{2}. \qquad (1.4.3)
$$

ogo os limites propostos em (1.4.2) sao os limites do método TK. esta forma, o método de Tukey-Kramer foi conhecido como uma exten são aproximada do método T para casos não balanceados, onde o tama nho amostral comum r em (1.4.1) é substituído pela média harmônica  $(n_i^{-1} + n_j^{-1})$  de dois tamanhos amostrais diferentes  $n_i$  e  $n_j$ .

Note que para casos balanceados o método TK reduz-se ao méto  $dp$  T, e para  $k=2$  tratamentos obtém-se o usual intervalo de confiança para  $\mu_{i} - \mu_{i}$  baseado na distribuição t-student.

Pelas pesquisas de Dunnett (1980a) e Stoline (1981) concluiu que método TK é preferível entre todos os métodos aqui desctitos para a situação em que tivermos planejamento experimental en volvendo não balanceamento e variâncias homogêneas.

17

### METODO DE SCHEFFE

O método (S) de Scheffé (1953) é aplicável para estimação *si*  ultânea de todos os contrastes  $C$  =  $\int\limits_{0}^{1}$  $\sum_{i=1}^{\Sigma} C_i^{\mu}$ i k  $\sum_{i=1}$  C<sub>i</sub> = 0,das  $\mu_{1}$ ,..., $\mu_{k}$ . O método S fornece intervalos de confiança con- $\frac{1}{2}$ unto de nível 1-a para todos os contrastes  $\mu_{i} - \mu_{j}$ ,

$$
\vec{Y}_{i.} - \vec{Y}_{j.} \pm S[(k-1) (F_{\alpha, k-1, v}) (n_{i}^{-1} + n_{j}^{-1})]^{1/2}
$$

onde  $F_{\alpha,k-1,v}$  é o quantil de ordem (1-a) da distribuição F-Snede (k-1) e n-k graus de liberdade. O método S é exato mesmp para experimentos não balanceados, no entanto, é quase universal mente admitido que outros métodos produzem intervalos de confiança para pares de médias com menor amplitude, (Scheffé (1959), Miller 981) e Ury (1976)). Por esta razão' o método S é não recanendado pa comparação em pares de médias.

O METODO DE BONFERRONI.

l

I.

Este procedimento de comparações múltiplas é baseado em uma sigualdade de probabilidades conhecida como a desigualdade de Bonferroni (ou desigualdade de Boole) o qual diz que para quaisquer eventos  $E_1, E_2, \ldots, E_k$  têm-se

$$
\begin{array}{c}\n\mathbf{k} \\
\mathbf{P}(\cup \quad E_i) = \mathbf{P}(E_1 \text{ ou } E_2 \text{ ou } \dots \text{ ou } E_k) \leq \sum_{i=1}^k \mathbf{P}(E_i).\n\end{array}
$$

Sejam  $z_1, z_2, \ldots, z_k$  variáveis aleatórias normalmente distr<u>i</u> uídas com médias  $\mu_{1}^{}, \mu_{2}^{}, \cdots, \mu_{k}^{}$  e variâncias pectivamente. Os Z<sub>i</sub>'s podem (ou não) ser independentes. Sejam  $2^2$   $3^2$  estimadores qui que due de  $2^2$   $2^2$  2  $\frac{1}{2}$ ,  $\frac{1}{2}$ ,  $\ldots$ , $\frac{1}{2}$  estimadores qui-quadrado de  $\sigma_1^2$ ,  $\sigma_2^2$ ,..., $\sigma_k^2$  com  $\sigma_k$ 1 ,  $_2$ ' $\cdots$ ' $_{{\rm k}}$  graus de liberdade, respectivamente; isto é, v $_{{\rm i}}\,{{\rm s}}^2_{\rm i}$  /  $\scriptstyle\sigma^2_{\rm i}$  , em distribuição qui-quadrado com v<sub>i</sub> graus de liberdade,i=l,...,k.  $\mathsf{q}_s$   $\{s_i\}$  podem (ou não) ser independentes. Porém, é assunido que i é independente de  $s_i^2$  , i = 1,...,k, de modo que

$$
T_{i} = \frac{Z_{i} - \mu_{i}}{S_{i}}, \quad i = 1,...,k
$$

enha uma distribuição t-student com  $v_j$  graus de liberdade, i =  $\dagger$  l,...,k.

Suponhamos que intervalos de confiança simultâneos são exigi para as k médias desconhecidas  $\{ \mu_{\mathbf{i}} \}$ . Seja  $\alpha_{\mathbf{i}}$ , o nível do er-I para a i-ésima média  $\mu_{\bf i}^{},$  selecionado de maneira que  $\alpha$  = k  $\sum$ <br> $i=1$  $\begin{array}{c} \alpha_{\bf i}^{\phantom{\dag}}$  , onde  $\alpha$  é a probabilidade da razão de erro; isto é,  $\phantom{a}$  a azao de erro experimental desejada para a família dos k intervalos e confiança. Seja t $\frac{1}{\alpha_i/2}$ ,  $\frac{1}{\alpha_i}$  o quantil de ordem (1- $\frac{\alpha_i}{2}$ ) du.

distribuição t-student com  $v_i$  graus de liberdade. Então pela desi gualdade de Bonferroni temos:

$$
P[z_1 - t_{\alpha_i/2}, v_i S_1 \le u_1 \le z_i + t_{\alpha_i/2}, v_i S_i, \text{ para todo } i=1,...,k]
$$

$$
= P\left[\frac{|Z_i - \mu_i|}{S_i}\right] = |t_i| \leq t_{\alpha_i/2'} v_i
$$
, para todo i = 1,...,k

 $= 1 - P[|t_i| > t_{(t_i/2)}v_i$ , para pelo menos um i, i = 1,...,k]

$$
\geq 1 - \sum_{i=1}^{\infty} \alpha_i
$$
 (pela designaldade de Bonferroni)

 $= 1 - \alpha$ .

k

Portanto, os limites de confiança simultâneo para os  $\{\mu_{\hat{\mathbf{1}}}\}$ ,os quais tem pelo menos a probabilidade l-a de conter cada um dos  $\{\mu_i\}$ , são dados por

$$
z_{i} \pm t_{\alpha/2}, v_{i}^{S_{i}}, i = 1, ..., k.
$$

Equivalentemente, voltando ao nosso modelo dado em (1.1.1), se são k os tratamentos sendo comparados, um intervalo de confiança

ara todas as  $k^* = k(k-1)/2$  diferença entre médias  $\mu_i - \mu_j$  .  $\sharp$   $\neq$  j simultaneamente, de coeficiente de confiança maior ou igual  $a \cdot 1-a$ , é dado por

$$
\bar{Y}_{i.} - \bar{Y}_{j.} \pm t_{V, \frac{\alpha}{2k^{*}}} s \left( \frac{1}{n_{i}} + \frac{1}{n_{j}} \right)^{1/2}
$$

nde Var $(\overline{y}_1 - \overline{y}_1)$  é estimada por  $S^2(\frac{1}{n} + \frac{1}{n})$  com graus de liberdade. k  $v = \overline{\Sigma}$  $\sum_{\ell=1}^{\Sigma} n_{\ell} - k$ 

É importante notar que o método de Bonferroni, para comparações de todos os pares de médias, somente exige variâncias iguais normalidade, de maneira que a distribuição t-student possa ser usada. Este método não exige tamanhos amostrais iguais.

O MÉTODO GT2.

li,

o método GT2 é um PCM que foi proposto por Hochberg (1974) como uma generalização do método de Tukey em inferência simultânea.

o método GT2 é um procedimento conservativo cujo intervalo de confiança simultâneo, de coeficiente de confiança  $1-\alpha$ , para as

s diferenças de médias  $\mu_{\mathbf{i}} - \mu_{\mathbf{j}}$  é dada por:

$$
\overline{Y}_{i.} - \overline{Y}_{j.}
$$
  $\pm$  SMM<sub>α,k</sub> $\star$ , v  $S\left(\frac{1}{n_i} + \frac{1}{n_j}\right)^{1/2}$ 

dnde  $\texttt{SMM}_{\alpha \texttt{,k*},\texttt{v}}$  é o ponto superior  $\alpha$  da distribuição módulo máxio studentizado com parâmetros k\* = k (k-1) /2 e v=  $\sum_{n=1}^{k}$  -k graus  $i=1$ de liberdade, onde o módulo máximo studentizado é definido por

$$
SMM = \max_{1 \le i \le k} |\vec{Y}_{i.}|/S \qquad (1.4.4)
$$

Tabelas para os pontos  $SMM_{\alpha, k^*, v}$ , com  $\alpha = 0.01$ , 0.05, 0.1 0.2 e  $k = 3 \frac{(1)}{20}$  estão disponíveis em Stoline e Ury (1979). Para o método GT2 foi mostrado analiticamente a garantia  $\phi$  valor declarado  $1-\alpha$  do coeficiente de confiança simultâneo.

d MÉTODO T'.

O método T' foi criado por Spjøtvoll e Stoline (1973). Es te procedimento de comparações múltiplas tinha como objetivo exten der o método T de Tukey para situações onde o interesse primário era comparar pares de médias simultaneamente em planejamento de ex erirnentos cujos tamanhos amostrais eram não balanceados. o método

 $\vert$ T' usa os seguintes limites de confiança no lugar de (1.4.1):

$$
\bar{Y}_{i.} - \bar{Y}_{j.} \pm \text{SAR}_{\alpha, k, v} S(\text{max} (n_i^{-1}, n_j^{-1}))^{1/2}
$$

pnde SAR $_{\alpha\,,\,k\,,\,v}$  é o ponto  $\alpha$  da distribuição de amplitude aumentada tudentizada. A estatística SAR é definida por

$$
SAR = \max_{1 \leq i < j \leq k} \{ |\overline{Y}_{i.}|, |\overline{Y}_{i.} - \overline{Y}_{j.}| \} / S \tag{1.4.5}
$$

Tabelas para  $\alpha = 0.01$ , 0.05, 0.1 e 0.2 estão disponíveis em toline (1978}.

Spjøtvoll e Stoline (1973) mostraram analiticamente que o mé  $t$ odo T' garante o valor declarado  $1-\alpha$  do coeficiente de coniança conjunto; isto é, sua razão de erro experimental é igual menor que a para qualquer configuração amostral.

O MÉTODO GH.

Um dos mais recentes procedimentos de comparações múltiplas  $f$ pi criado por Genizi e Hochberg (1978). Tal procedimento, denominado método GH, é conservativo e pode ser usado em situações onde en um planejamento experimental com k tratamentos existem m amostras de tamanho  $n_1$  e as remanescentes k-m são iguais a  $n_2$ • Seus limites de confiança de nível de significância  $\alpha$  são dados por

$$
\bar{Y}_{i.} - \bar{Y}_{j.} \pm SR_{\alpha, k, v} gS(n_i^{-1} + n_j^{-1})/2
$$

nde g = 1 se  $n_i = n_j$  e g > 1 se  $n_i \neq n_j$  e  $SR_{\alpha, k, v}$  e S  $s^2$  $\phi$  dado conforme (1.3.2) e (1.4.3) respectivamente.  $\dot{E}$  importante bservar que o método GH dá limites que são idênticos à aqueles o método de Tukey-Kramer se duas médias com o mesmo tamanho amosral são comparadas, entretanto se duas médias com diferentes tama amostrais estão sendo comparadas os limites são mais abertos. ara este método existe provas analíticas da garantia do coeficien de confiança conjunto  $1 - \alpha$ . As tabelas para a execução deste prosão limitados para situações onde m ou k-m é igual a e estão disponíveis em Genizi e Hochberg (1978).

METODO DE GABRIEL.

Este método de comparações múltiplas proposto por Gabriel (1978) fornece intervalos de confiança para as diferenças  $\mu_{f}$  - $\mu_{i}$ ,  $i \neq j$  da forma

$$
\overline{Y}_{1.} - \overline{Y}_{j.} \pm \text{SMM}_{\alpha,k*,v} \text{S}((2n_i)^{-\frac{1}{2}} + (2n_j)^{-\frac{1}{2}})
$$

de SMM $_{\alpha,\mathsf{k}^\star,\mathsf{v}}$  é dado conforme (1.4.4). o método de Gabriel

coincide com o método GT2 quando os tamanhos amostrais n<sub>;</sub>'s são iguais e apresenta certas vantagens se comparações gráficas são de sejadas; Hochberg, Weiss e Hart (1982).

D MÉTODO DS.

Sidák (1967) realizou um melhoramento na desigualdade de Bon erroni. A desigualdade de Sidák foi usada por Dunn (1974) para ¢riar um procedimento de comparações múltiplas denonimada método  $\sharp$ S. Este método é conservativo e produz intervalcs de confiança si ultâneos, de nível de significância menor ou igual a a, para as diferenças de médias  $\mu_{i} - \mu_{i}$ , i  $\neq j$ , dados por

$$
\bar{Y}_{i.} - \bar{Y}_{j.} \pm t_{\alpha*,v} (\frac{1}{n_i} + \frac{1}{n_j})^{1/2}
$$

de  $\alpha^* = \frac{1}{2} - \frac{1}{2}(1-\alpha)^{1/k^*}$  e t $\alpha^*$ , $v$  é o  $\alpha^*$ -ésimo ponto da distribuição t-student com v graus de liberdade.

Tabelas especiais para vários procedimentos tipo DS foram ta buladas por Games (1977).

O METODO (H) DE HUNTER.

Este conservativo e tão complicado método foi descrito por

Hunter (1956) e por Gabriel e Begun (1977). Ele é derivado a partir de uma desigualdade de segunda ordem tipo - Bonferroni para união de eventos arbitrários e usa resultado da teoria dos grafos. Para estimar  $\mu_{\mathbf{i}}$  -  $\mu_{\mathbf{j'}}$ , o intervalo de confiança, de nível  $1$ - $\alpha$ , é da forma

$$
\bar{Y}_1
$$
 -  $\bar{Y}_j$  + ( $H_{\alpha, n_1, n_2, \ldots, n_k}$ ) s ( $n_i^{-1} + n_j^{-1}$ )<sup>1/2</sup>

onde a,n<sub>1</sub>,n<sub>2</sub>,...,n<sub>k</sub> é o a-ésimo ponto (não tabulado) para este procedimento.  $H_{\alpha,n_1},...,n_k$  pode ser obtido iterativamente pelo uso de rotinas de probabilidades da distribuição t-univariada e t-bivariada. Procedimentos para isso são descritos em Hunter (1976, 1977) e Gabriel e Begun (1977).

#### CAPÍTULO II

## COMPARAÇÕES DE PCM

.1. UMA AVALIAÇÃO DO METODO TK VERSUS OUTROS PCM.

O método de Tukey-Kramer, dado por (1.4.2) depende da distri huição amostral da seguinte estatística:

$$
Z = \max_{i,j} \frac{|\overline{Y}_{i.} - \overline{Y}_{j.}|}{S\left[\frac{1}{2}(n_{i}^{-1} + n_{i}^{-1})\right]^{1/2}}
$$
(2.1.1)

Denotemos por TK<sub> $\alpha$ , k, v</sub> o  $\alpha$ -ésimo ponto desta estatística. Se subs tituíssemos TK<sub>a,k,v</sub> no lugar de SR<sub>a,k,v</sub> em (1.4.2) produziríamos um conjunto de intervalos de confiança para todas as diferen  $i$   $\rightarrow$   $\mu$ <sub>j</sub>, obtendo um coeficiente de confiança conjunto exatamente igual a  $1-\alpha$ .

A distribuição da estatística definida em (2.1.1) não é conhecida exceto para o caso em que tem-se os tamanhos amostrais  $n_1$ 's *ais,* onde obtemos a distribuição da amplitude studentizada. O  $\mathbb{R}^d$ todo TK envolve substituir TK<sub> $\alpha$ , k, v</sub> por SR<sub> $\alpha$ , k, v</sub>; assim a validade do método depende do efeito desta substituição no coeficiente de confiança.

Em recente trabalho,Dunnett (1980a) estuda através de simulação em computador o efeito de diferentes tamanhos amostrais n's sobre a razão de erros de seis procedimentos de comparações múltiplas para k médias de tratamentos com variâncias homogêneas. Os métodos estudados foram o método da média harmônica proposto por Winer (1962), que substitue a média harmônica dos tamanhos amostrais em lugar de r no método T de Tukey, o método GT2 de Hochberg, o método T' de Spjøtvoll e Stoline, o método GH de Genizi e Hochberg, o método de Gabriel e o método de Tukey-Kramer.

A principal preocupação de Dunnett foi voltada para estimar a razão de erro do procedimento de Tukey-Kramer, denotada por  $P(F) =$ = Pr $\{Z \ge SR_{N-k} \}$  onde Z é definido por  $(2.1.1)$ . Vários valores  $\alpha$ ,  $\mathbf{k}$ ,  $\mathbf{v}^{\mathcal{I}}$ de k, v,  $\alpha$  e tamanhos amostrais n's foram escolhidos e simulações foram realizadas. As simulações também foram aplicadas aos ou tros cinco procedimentos de comparações múltiplas com o objetivo de comparar seus resultados com aqueles obtidos usando o método de Tukey-Kramer.

Os resultados das simulações mostraram que o método TK é rentemente conservativo, i3to é, os níveis de significância *a.* es timados foram sempre menores ou iguais ao nível  $\alpha$  estipulado, conforme foi mostrado pelo teste do qui-quadrado de McNemar para proporções. Para pequenas variações entre os tamanhos amostrais o método TK é levemente conservativo e o conservantismo aumenta em baixa escala a medida que as variações nos tamanhos das amostras aumenta.

Os resultados relativos às comparações entre os procedimen tos de comparações múltiplas mostram que o método da média harmôni tem razão de erro que torna-se excessivamente alto tão logo exis ta uma diferença razoável entre os n's, indicando assim que este não deve ser usado nesta situação. Os métodos T' e GH sao mais conservativos do que o método TK, exceto para pequenas varia amostrais onde eles são equivalentes. O método GT2 é sempre em mais conservativo do que o método TK. Finalmente o método de abriel é mais conservativo do que o método TK sobre uma ampla aixa, mas sua razão de erro torna-se excessiva para extremas varia  $\tilde{\mathbf{c}}$ ões nos tamanhos amostrais.

Dunnett comparou os PCM plotando suas razões de erros empí- $\tt{ricas versus a razão de tamanto amostral  $1/a_i^2$ . As figures A e B$ presentam os resultados gráficos para duas situações distintas.  $\frac{1}{2}$ om lembrar que o valor  $\alpha$  que aparece em ambas as figuras foi obti pelo método de Tukey para configurações de amostras iguais.

Note na figura A que  $\frac{1}{2}$  =  $\frac{1}{2}$  implica em  $a_{\textbf{i}}^2$  $a_{i}^{2}$  = 2 e desta fora, por exemplo, temos para esse particular valor uma simulação com amostras de tamanhos r e uma amostra de tamanho 2r. Assim a con iguração (a<sub>l'</sub>l,l,l,l,l) indica que temos 5 amostras de tamanhos guais a r e uma amostra de tamanho  $a_1^2$ r. Para a figura B, a  $\,$  con $\,$ iguração (a<sub>1</sub>,a<sub>2</sub>,1,1,1), a<sub>1</sub> = a<sub>2</sub>, indica a situação de 4 amostras e tamanhos iguais a r e duas amostras de tamanhos  $\begin{smallmatrix} 2 & 2 \ 1 & r \end{smallmatrix}$  .

29
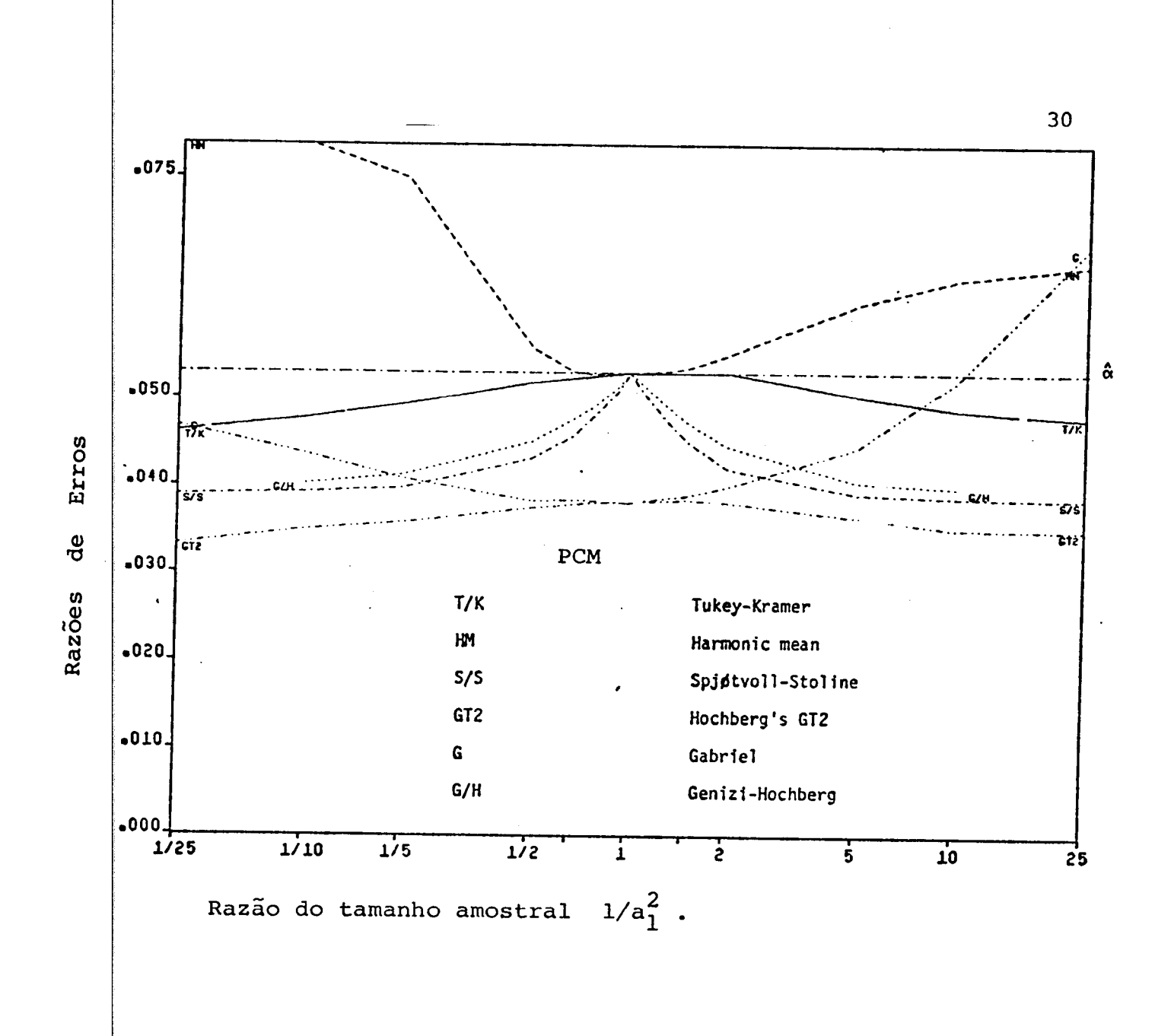

Figura A: Razões de Erros Observados Versus Razão do Tamanho Amostral para  $k = 6$ ,  $v = 20$ ,  $\alpha = 0.05$ ,  $(a_{1}$ , 1, 1, 1, 1, 1).

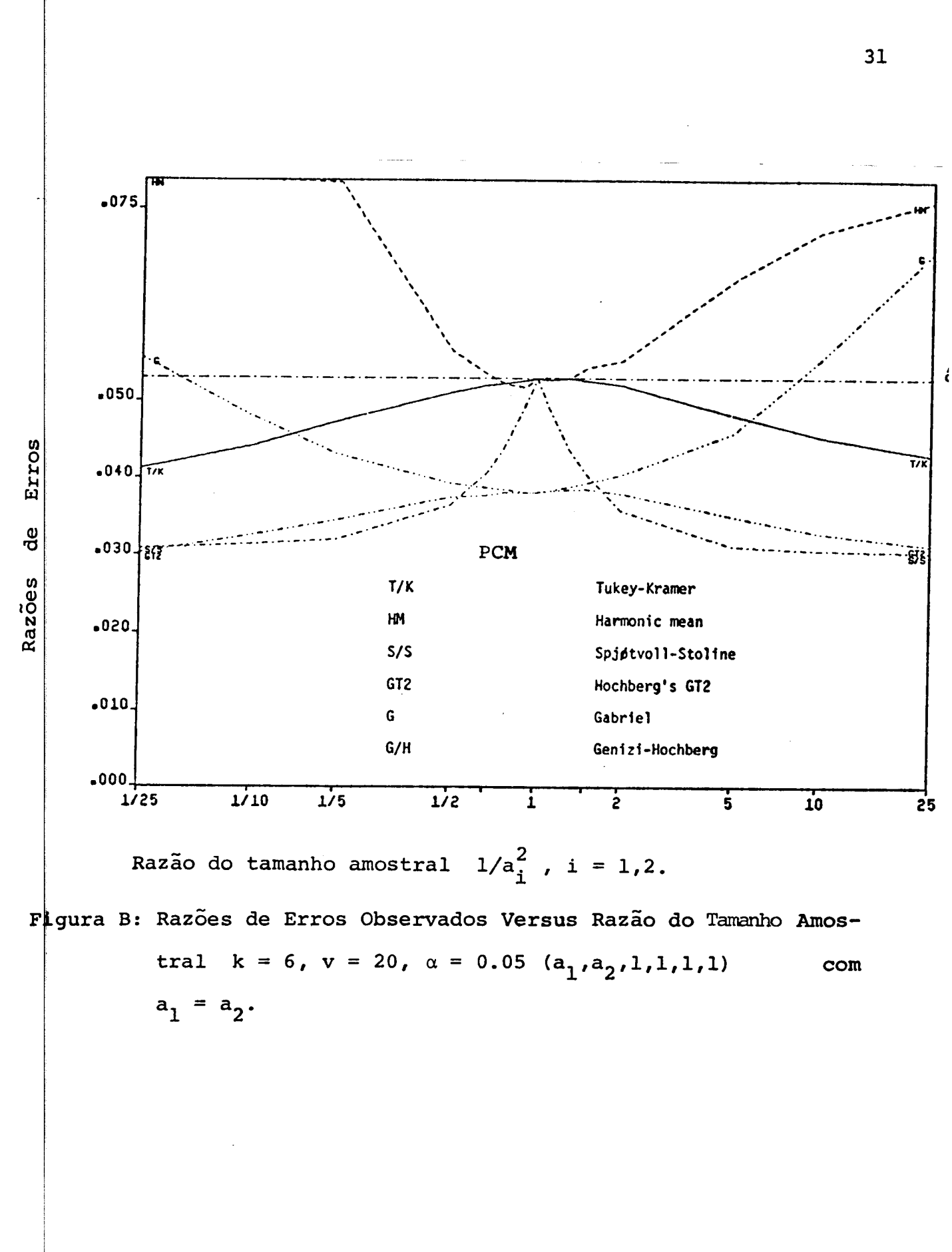

 $\mathbf{r}$ 

Os resultados das figuras A e B indicam que o efeito de peuenas variações nos tamanhos amostrais faz com que o nível de sig ificância da estatística de Tukey-Kramer tenha afastamento próxi- $\#$ o a zero, na direção negativa, em relação ao valor  $\alpha$  do método T. unnett obteve em média o afastamento -0.00004, -0,00016, -0,00011  $\bullet$  -0.00039 para  $\alpha$  = 0.01, 0.05, 0.10 e 0.20, respectivamente. Res saltou ainda que no intervalo 1/1.3  $\leq a_i^2 \leq 1.3$  o uso da estatísti TK deve ser levemente conservativa. Observe que o ponto 1 no ta da abcissa corresponde a tamanhos amostrais iguais.

Stoline (1981) desenvolveu um trabalho de comparações entre métodos de comparações múltiplas, acrescentando os métodos de \$cheffé, Bonferroni, Dunn-Sidák e Hunter aos métodos citados no tra ho de Dunnett (1980a} e excluindo o método da média harmônica. O ¢ritério para comparações dos métodos foram conservantismo, estrei eza dos intervalos de confiança, robustez e facilidade de uso.

Além das mesmas conclusões alcançadas por Dunnett, Stoline estaca uma variedade de comparações entre comprimentos de interva los de confiança dos métodos TK e Bonferroni. As razões foram de terminadas para valores de k (tratamentos) entre 3 e 20 e para v graus de liberdade} entre 20 e oo • Os resultados obtidos foram:

I.C. a  $100(1-\alpha)*$  Amplitude dos valores R(TK/B).

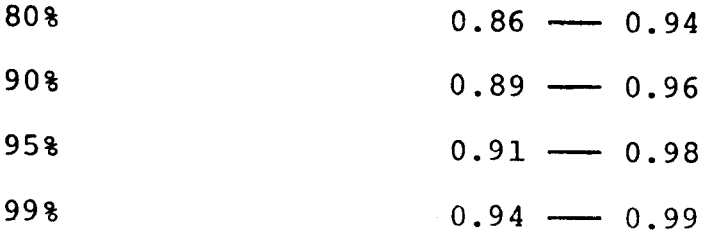

Claramente, os intervalos de confiança produzidos pelo méto-TK são significativamente mais estreitos do que aqueles produ đо tidos pelo método de Bonferroni.

Em relação ao estudo entre o método TK e o método de Hunverificou-se que os valores de R(TK/H) cairam no intervalo  $\phi$ .93  $\longrightarrow$  1.01. O grau de superioridade do método TK é mais notá- $\overline{Y}$ el para os casos de menor valor de  $1-\alpha$  e balanceamentos ou pro imarnente balanceados. Somente para casos de extremo não-l:alanmétodo de Hunter tende a ser levemente preferível ao odo TK, apesar disso ainda nesse caso, Stoline recomenda o uso o método TK por causa do substancial esforço computacional que método de Hunter exige.

A tabela a seguir resume os resultados obtidos por Stoline o comparar os outros procedimentos de comparações múltiplas:

I:

### 1. Comparação de Nove Métodos de Comparações Múltiplas Usadas em Estimação de Pares de Médias - Stoline (1981).

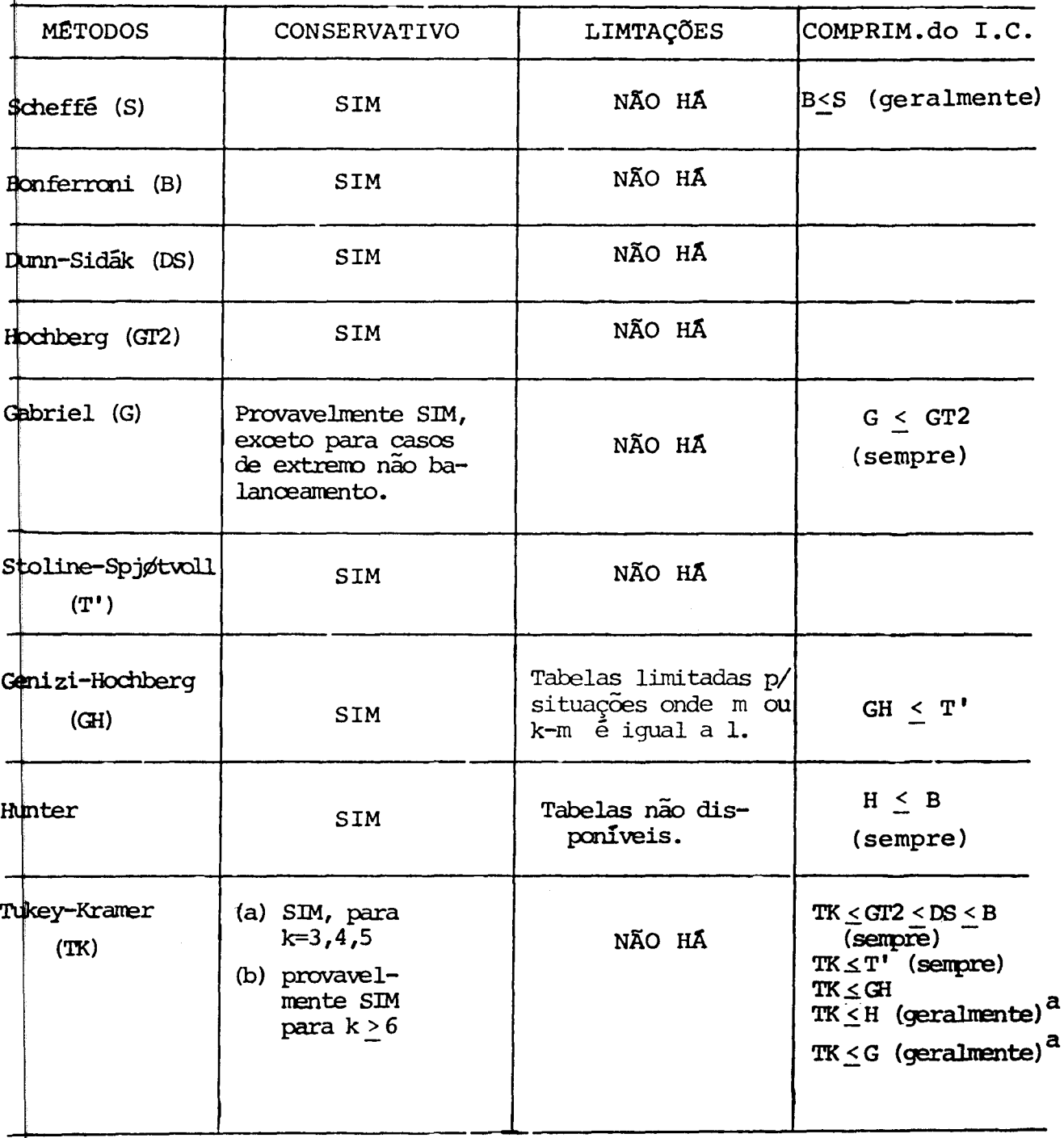

a : exceto para alguns casos de extremo não balanceamento.

Seria desejável, se possível, a verificação por métodos analíticos dos resultados simulados e registrados para o método de Tukey-Kramer. Kurtz (1956)\*, em sua tese de doutorado, desenvolveu uma prova analitica para o caso especial de k=3 grupos de tratamentos. Brown (1979)\*\* desenvolveu uma prova analítica do conser vantismo do método TK aplicável a k=3, 4 e 5 tratamentos. Final .mente com o trabalho de Dunnett (1980a), pode ser razoável conjecturar que o método TK deve ser conservativo para todos os casos k > 3 tratamentos.

Em adição, o método TK sempre produz intervalos de confian ça de menor amplitude que os métodos B, DS, GT2 e T' já que são verificadas as seguintes desigualdades:

 $\frac{\text{SR}_{\alpha,k,v}}{\alpha}$  $\frac{V}{\sqrt{2}}$   $\leq$  SMM<sub>a</sub>, k\*, v  $\leq$  t<sub>a</sub>/2k\*, v

e

 $\overline{ }$ I

i

 $\overline{1}$ 

 $\text{SR}_{\alpha,k,v}$   $[(1/2((n_i^{-1}+n_j^{-1}))]^{1/2} \leq \text{SR}_{\alpha,k,v}/(\text{min}(n_i,n_j))^{1/2}]$ 

Finalmente podemos concluir que quando comparações multiplas em pares de médias são necessárias e as variâncias podem ser assumidas como homogêneas mas os tamanhos amostrais  $n_i$ s são diferentes, a modificação do método T proposta por Tukey e Kramer produz limites

(\*) Tese de doutorado não publicada; (\*\*) manuscrito não publicado. Ambos citados em Dunnett (1980a).

de confiança conservativos e por ser em geral de menor amplitude que os demais intervalos de confiança dos procedimentos de compara  $\mathring{\mathfrak{g}}$ ões múltiplas aqui mencionados, e também de maior facilidade  $\,$  de so, deve ser o preferido entre tais métodos.

Desafortunadamente, existe evidência em simulações indicando ue o método TK nao é robusto com respeito a heterogeneidade de ariâncias(Kelseman e Rogan (1978),Dunnett (1980b)} e para este ca o outros métodos serão discutidos na próxima secção •

## • 2. COMPARAÇÃO DE PROCEDIMENTOS DE COMPARAÇÕES MOLTIPLAS EM PARES DE MÉDIAS COM VARIÂNCIAS DIFERENTES.

Nos Últimos anos considerável atenção tem sido voltada para  $\frac{1}{2}$  problema de comparações multiplas sobre as médias  $\mu_i$ s quando as  $\frac{1}{2}$ s são diferentes; por exemplo, ver Ury e Wiggins  $(1971)$ , Spjøtvoll (1972), Brown e Forsythe (1974), Games e Howell (1976), Hochberg (1976), Tamhane (1977, 1979), Dalal (1978) e Dunnett (1980b). Destes estudos, apresentaremos quatro procedimentos que mais se adaptam ao caso de comparações múltiplas em pares.

Consideremos o modelo de análise de variância descrito em  $(1.1.1)$  onde

 $Y_{ij} = \mu + A_i + e_{ij}$ 

 ${\rm supp}$ onha que  ${\rm e}_{\bf ij} \sim {\rm N}(0\,,\sigma_{\bf i}^2)$ . Para o caso de  $\sigma_{\bf i}^2$ 's diferentes,us<u>a</u> se  $s_i^2$  para estimar  $\sigma_i^2$  , i=1,...,k e devemos considerar interalos de confiança na forma:

$$
\bar{Y}_{i.} - \bar{Y}_{j.} \pm A_{ij, \alpha, k} (s_{i}^{2}/n_{i} + s_{j}^{2}/n_{j})^{1/2}
$$
 (2.2.1)

pnde  $A_{ij,\alpha,k}$  deve ser escolhida convenientemente de modo a obter e o coeficiente de confiança conjunto 1-a estipulado. Os es métodos para escolher  $A_{ij,\alpha,k}$  devem ser considerados:

ROCEDIMENTO DE GAMES-HOWELL.

Foi proposto por Games e Howell (1976) e toma-se

$$
A_{ij,\alpha,k} = SR_{\alpha,k,\hat{v}_{ij}} / \sqrt{2}
$$

onde os graus de liberdade  $\hat{v}_{i,j}$  são obtidos através da fórmula de Welch (1938) para graus de liberdade dada por

$$
\hat{v}_{ij} = \frac{(s_i^2/n_i + s_j^2/n_j)^2}{s_i^4/n_i^2v_i + s_j^4/n_i^2v_j}
$$
 (2.2.2)

onde v<sub>i</sub> representa os graus de liberdade associado a

PROCEDIMENTO C.

O procedimento C é uma extensão da solução aproximada de ochran (1964) para o problema de Behrens-Fisher. Aqui,

$$
A_{ij\alpha,k} = SR_{\alpha,k,v_{ij}^*}/\sqrt{2}
$$

nde

$$
SR_{\alpha,k,v_{1j}^*} = \frac{SR_{\alpha,k,v_{1}}S_{i}^2/n_{1} + SR_{\alpha,k,v_{j}}S_{j}^2/n_{j}}{S_{i}^2/n_{i} + S_{j}^2/n_{j}}
$$

orresponde a média ponderada de t 's de student. o procedi.mento , que é uma extensão natural do método de Cochran para  $k > 2$ ,não aparece como sendo previamente sugerido para ser usado em comparaões múltiplas em pares.

PROCEDIMENTO T2.

Este procedimento foi proposto por Tamhane (1977, 1979) *e*  propõe

$$
A_{ij,\alpha,k} = t_{\gamma,\hat{v}_{ij}}
$$

t<sub>y,  $\hat{v}_{i,i}$ </sub> é o ponto  $\gamma$  bi-lateral da distribuição t-student com  $\tilde{F}_{ij}$  graus de liberdade e,

$$
\gamma = 1 - (1-\alpha)^{1/k^*}
$$
,  $k^* = k(k-1)/2$ 

 $\hat{v}_{i,j}$  é dado por  $(1.5.2)$ .

PROCEDIMENTO T3.

Este método não aparece como sendo previamente proposto na iteratura e foi introduzido por Dunnett (1980b). O procedimento **†**3 propõe

$$
A_{ij,\alpha,k} = \text{SMM}_{\alpha,k}, \hat{v}_{ij}
$$

 $\phi$ nde SMM<sub>a, k</sub>\*,  $\hat{v}_{i,j}$ representa o ponto a da distribuição do módulo áximo studentizado de k\* variáveis normais não-correlacionadas com v<sub>ij</sub> graus de liberdade. Tabelas para utilização deste método estão disponíveis em Stoline e Ury (1979).

2.3. COMENTÁRIOS E CONCLUSÕES.

Vários procedimentos de comparações múltiplas foram propostos

na literatura, entretanto, eles não foram discutidos aqui em vista dos resultados obtidos por Tamhane (1979) o qual mostrou que na prática a escolha poderia ser restrita aos métodos T2 e Games- -Howell e que o procedimento de Games-Howell fornece intervalos de confiança mais estreitos do que o procedimento T2 mas com um coe ficiente de confiança conjunto que as vezes excede  $1-\alpha$ .

Nos trabalhos de Tamhane não foram considerados os procedimentos C e T3 e estes procedimentos foram comparados, juntamen te com os procedimentos de Games-Howell e T2, por Dunnet (1980 b) o qual mostrou através de estudos simulados que os procedimentos T2, T3 e C são todos conservativos e que entre estes, T3 tem menor comprimento de intervalo de confiança para pequenos graus de liberdade e C tem menor comprimento para graus de liberdade amplos, enquanto que o procedimento de Games-Howell é levemente libe ral quando as variâncias são aproximadamente iguais e tornando - se conservativo em caso contrário. Dunnett (1980b) mostrou ainda que o procedimento T3 sempre produz menor intervalo de confiança do que o procedimento T2, o mesmo ocorrendo com o procedimento de Ga mes-Howell em relação ao procedimento C, e os métodos T2 e T3, Games-Howell e C tornarese idênticos quando as variâncias são co nhecidas.

Poderíamos então concluir que para comparações múltiplas em pares de médias, onde conhecemos de inicio a existência de heterogeneidade das variâncias entre os tratamentos, o procedimento T3

40

pu C é recomendado para situações onde os graus de liberdade são pequeno ou grande , respectivamente. O procedimento de Games-Howell também recomendado, embora tenha-se o risco dele ser as ve es levemente liberal.

Para modelos não-balanceados,onde nada se conhece de *início*  respeito da natureza das variâncias populacionais,não existe ain a um método óptimo e robusto e trabalho de pesquisa neste sentido e faz necessário.

No capítulo III serão apresentados alguns resultados, obtiatravés de simulações, das razões de erros produzidos pelos mé todos GH, C e T3 para diferentes configurações das variâncias estes resultados são confrontados com os resultados obtidos por Dunnett (1980b).

#### CAPITULO III

#### ESTABILIZANDO A VARIÂNCIA PARA USAR O MÉTODO T.

• 1. INTRODUÇÃO E OBJETIVOS.

O uso do método T para comparaçoes múltiplas em pares de édias é, também, restrito a situações onde todas as diferençás en tre pares de médias devem ter a mesma variância. Neste capítulo es aremos estudando a robustez deste PCM quando esta hipótese for iolada e qual o efeito da estabilização da variância sobre a sua azao de erros.

Finalmente, alguns PCM serão apresentados como propostas de so quando ocorrer heterogeneidade entre as variâncias •

• 2. TRANSFORMAÇÕES PARA ESTABILIZAR A VARIÂNCIA.

A necessidade de transformar os dados surge porque a variáoriginal, ou o modelo em termos da variável original, viola uma  $\phi$ u mais das hipóteses padrões. As hipóteses, comumente, mais viola das são aquelas relativas a linearidade do modelo e a homogeneidade variância dos erros .

## **UNtCAMP**  RIRITOTECA CENTRAL

Em muitos estudos usa-se transformações sobre as observações ara estabilização da variância Scheffé (1959), Box Hunter e Hunter (1978). Ocorre com bastante frequência que  $\sigma^2$  é, de alguma maneira, uma função do valor de y, ou seja, não constante. inda, é comum que a variância cresca com y. Mais

Supondo, por exemplo, que o desvio padrão de uma variável alea tória y é proporcional a alguma potência da média,  $\mu$  de y; por  $ext{explo}$ 

$$
\sigma_{\mathbf{y}} = c \mu^{\theta} ,
$$

\$ox Hunter e Hunter (1978) apresenta uma tabela sugerindo que se faça uma transformação de potência nos dados, do tipo

$$
z = y^{\lambda}
$$

¢om o objetivo de estabilizar as variâncias.

Dependência de  $\begin{array}{c|c} \theta & \lambda = 1 - \theta \end{array}$  Transf. que Estab. a  $\lambda = 1-\theta$ <sup>a</sup>sobre Variância y  $\sigma = c \mu^2$ 2 | -1 | Recíproca  $\sigma = c \mu^{3/2}$  $3/2$  |  $-1/2$  | Recíproca de Raiz a 1 o Logaritmo  $\sigma = c \mu^{1/2}$ 1/2 1/2 Raiz Quadrada  $\sigma = c$  0 1 1 não transforma

0: Transformações que Estabilizam a Variância -Quando *a* é  $\epsilon$  proporcional a  $\mu$ 

Existe, ainda, uma série de propostas para estabilização da variância como pode ser visto, por exemplo, em Weisberg (1980).

É comum encontrarmos situações experimentais onde os trata- $\mathbf{T_{1}}$ ,..., $\mathbf{T_{k}}$  correspondem a um nível de uma variável ordena--a como por exemplo dose de rredicanentos, adubos, etc. Não é raro tamque a variância do erro experimental é função do nível de traamento.

Investigaremos o efeito da aplicação da transformação de variáveis para estabilizar variância no nível de significância do teste de Tukey para várias estruturas de dependência da variância com relação ao nível do tratamento e utilizando as transformações de acordo com a tabela O.

3.3. PROCEDIMENTO NAS SIMULAÇÕES.

Nós desejamos estimar as razões de erros promovidas pelo método T antes,  $\tilde{a}_1 = P_r (Z \ge SR_{\alpha, k, v})$ , e após,  $\tilde{a}_2 = P(T \ge SR_{\alpha, k, v})$ , as transformações serem efetuadas; onde

$$
Z = \max_{\mathbf{i}, \mathbf{j}} \frac{|\overline{Y}_{\mathbf{i}} - \overline{Y}_{\mathbf{j}}|}{S}
$$
 (3.3.1)

e

 $\mathbf{I}$ 

$$
T = \max_{i,j} \frac{|\overline{t}_i - \overline{t}_j|}{s_t}
$$
 (3.3.2)

sendo que  $\bar{t}_i$ , e  $s_t^2$  representam a média e o estimador ANOVA de 2 *a* após a transformação das observações, respectivamente.

As simulações foram obtidas pela geração de k grupos (tratamentos), cada qual com r replicações de variáveis aleatórias in dependentes com distribuição normal de média  $\mu$  e variância  $\sigma_{\mathbf{k}}^2$ . As

ariáveis aleatórias foram geradas pelo processo de Box - Muller, tilizando-se o gerador de números aleatórios RND da linguagem BASIC do DEC-SYSTEM 10.

Pela repetição do processo de simulação N = 10.000 vezes, observados uma contagem de N<sub>1</sub>=número de vezes que  $SR_{\alpha,k,V}$  foi  $SR_{\alpha, k, V}$  foi xcedido por  $z$  e  $N_2$  = número de vezes que  $SR_{\alpha, k, v}$  foi excedido por **r** e  $N_3$  = número de vezes que  $SR_{\alpha, k, v}$  foi excedido por Z e T, de tal forma a estimar a razão de erro em cada caso e detectar atrado teste do  $\chi^2$  de McNemar para proporções, se havia diferen- $\frac{1}{2}$  entre  $\alpha_1$  e  $\alpha_2$ .

.4. RESULTADOS DAS SIMULAÇÕES.

I

I.

As tabelas a seguir, mostram diversas configurações de  $\alpha$ , k e  $\sigma_{\bf k}^2$  para efeito de investigar o comportamento do nível de ignificância do método T.

Razão de Erro Experimental do Métcdo T, antes (â<sub>l</sub><br>transformações das observeções (m.1.1antes e)  $\alpha$  e após ( $\hat{\alpha}$ 2 ) as transformações das observações (Tabelas 1 a 9)

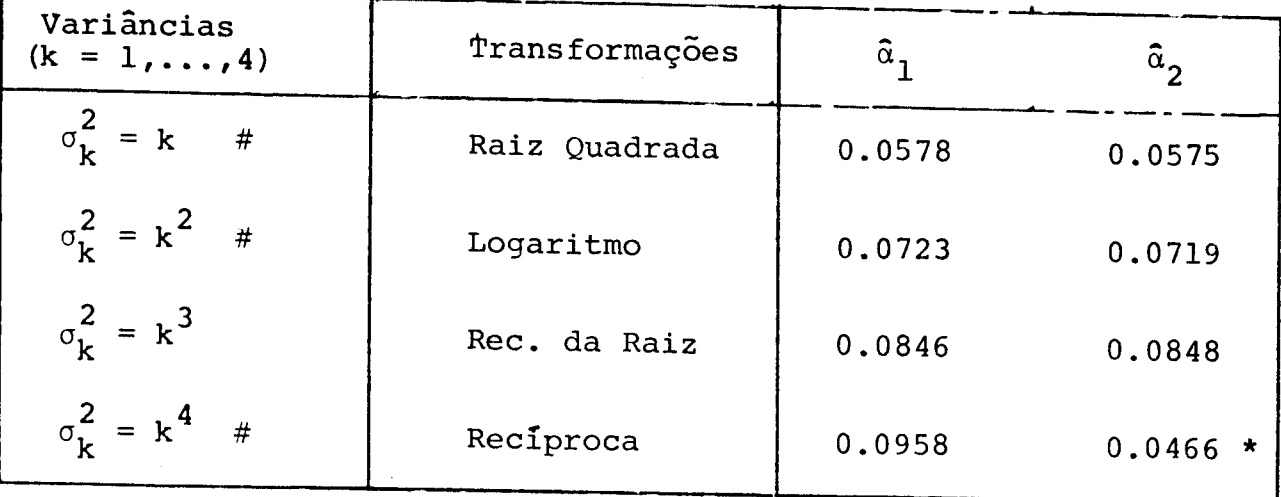

TABELA 1:  $\alpha = 0.05$ ,  $r = 6$  (tamanho amostral)

TABELA 2:  $\alpha = 0.05$  ,  $r = 10$ 

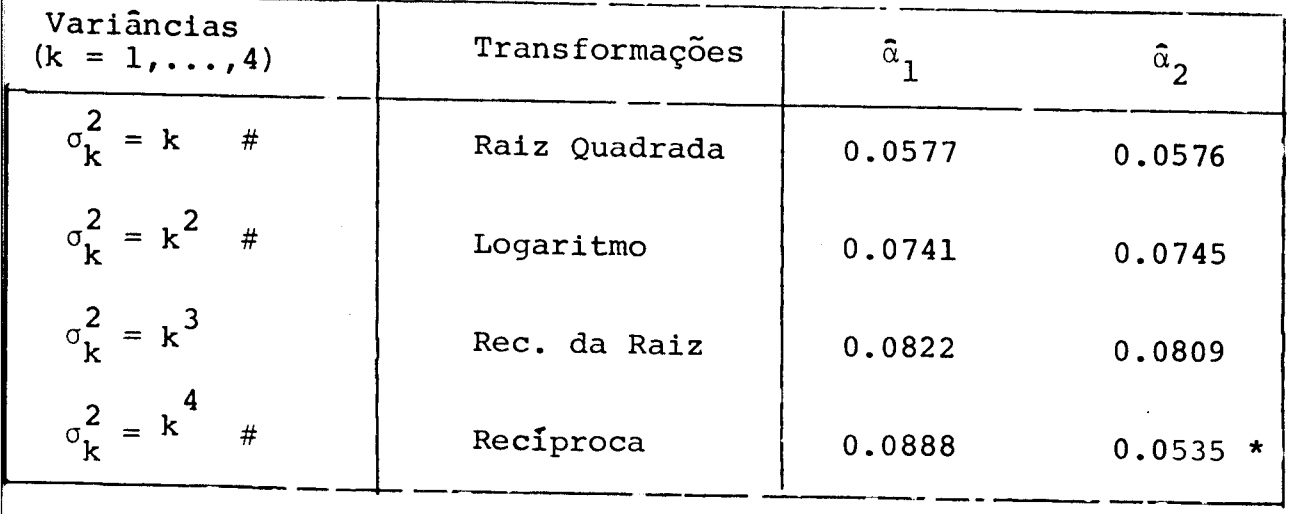

NOTA:  $\star$   $\alpha_1 \neq \alpha_2$  (diferença significante ao nível de 0.01, através do teste  $x^2$  de MecNemar para pares de proporções).

# As observações foram geradas a partir da distribuição  $N(20,\sigma_k^2)$ ; enquanto que as restantes da  $N(100, \sigma_k^2)$ . distribuição

TABELA 3:  $\alpha = 0.05$  ,  $r = 10$ 

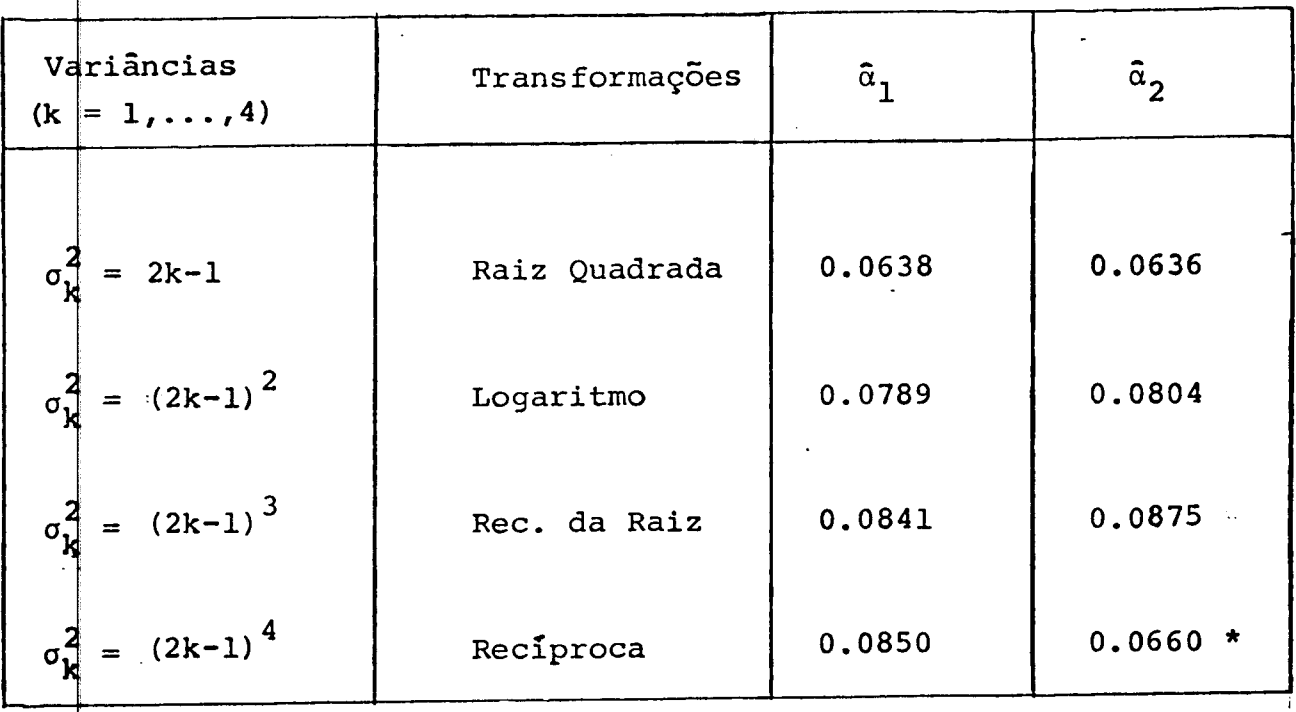

 $TABLE  $4$ :$  $0.05$  ,  $r = 10$ 

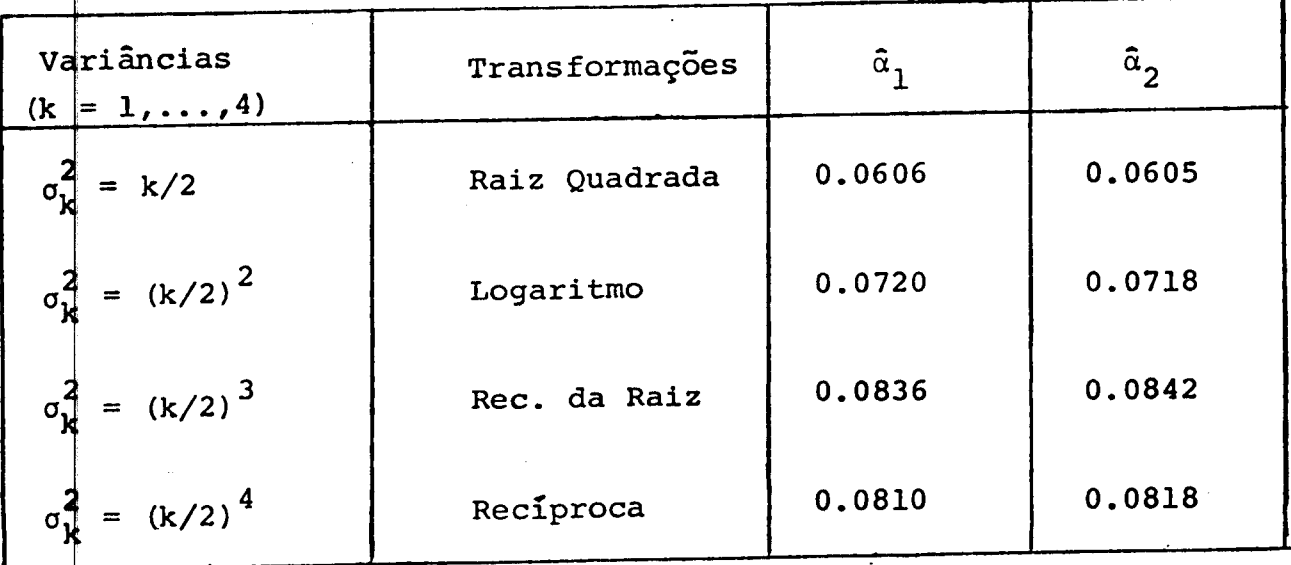

TABE LA 5 :  $\alpha = 0.05$  ,  $r = 10$ 

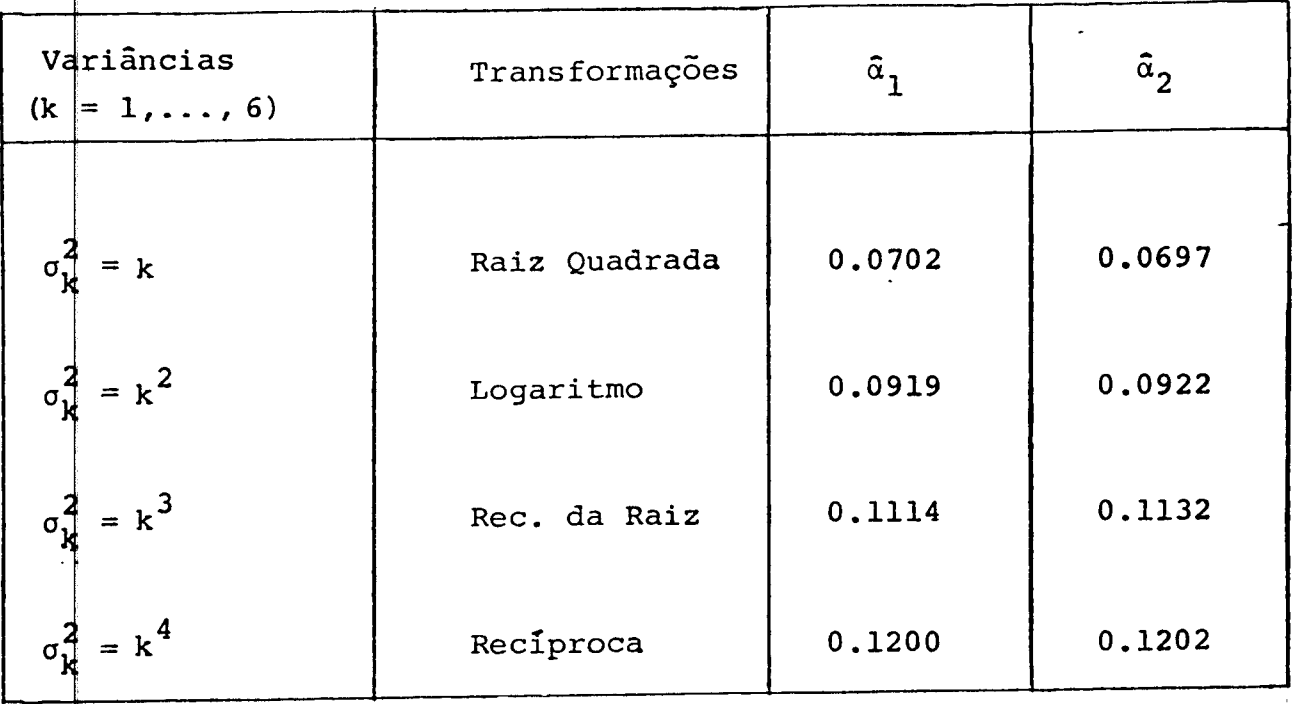

TABELA  $6: \alpha = 0.10$ ,  $r = 10$ 

I

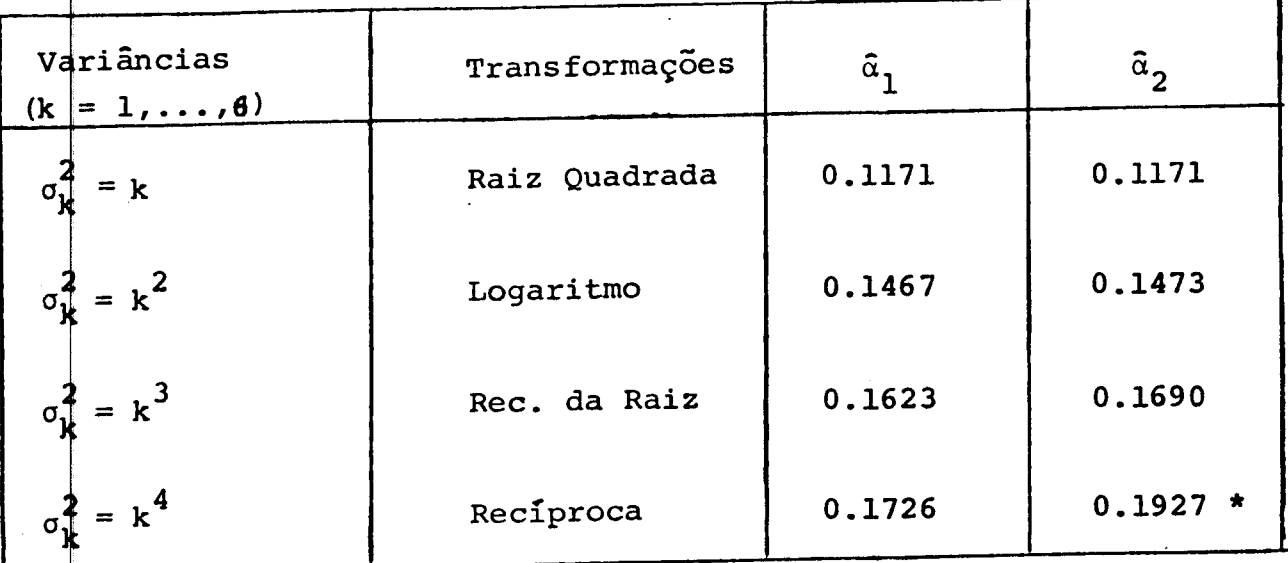

- TABRILA 7:  $\alpha = 0.05$  ,  $r = 10$ 

 $\bar{z}$ 

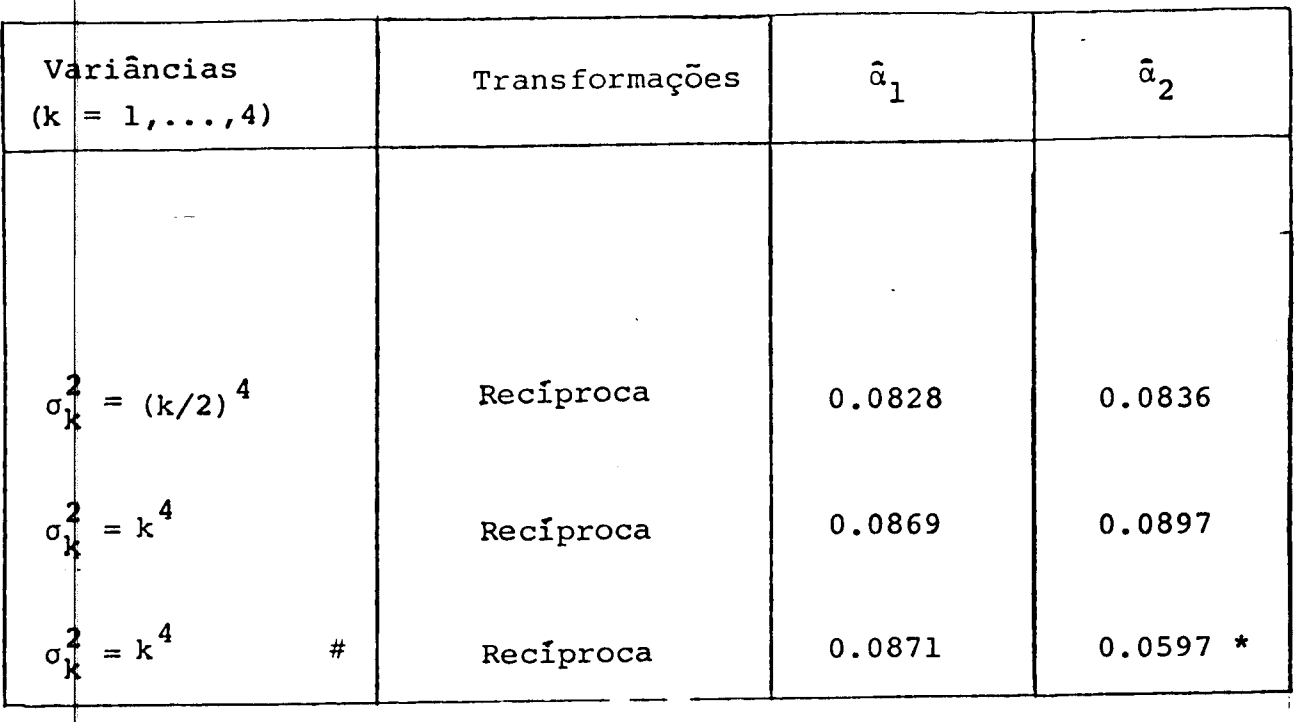

TABELA 8:  $\alpha = 0.10$ ,  $r = 6$ 

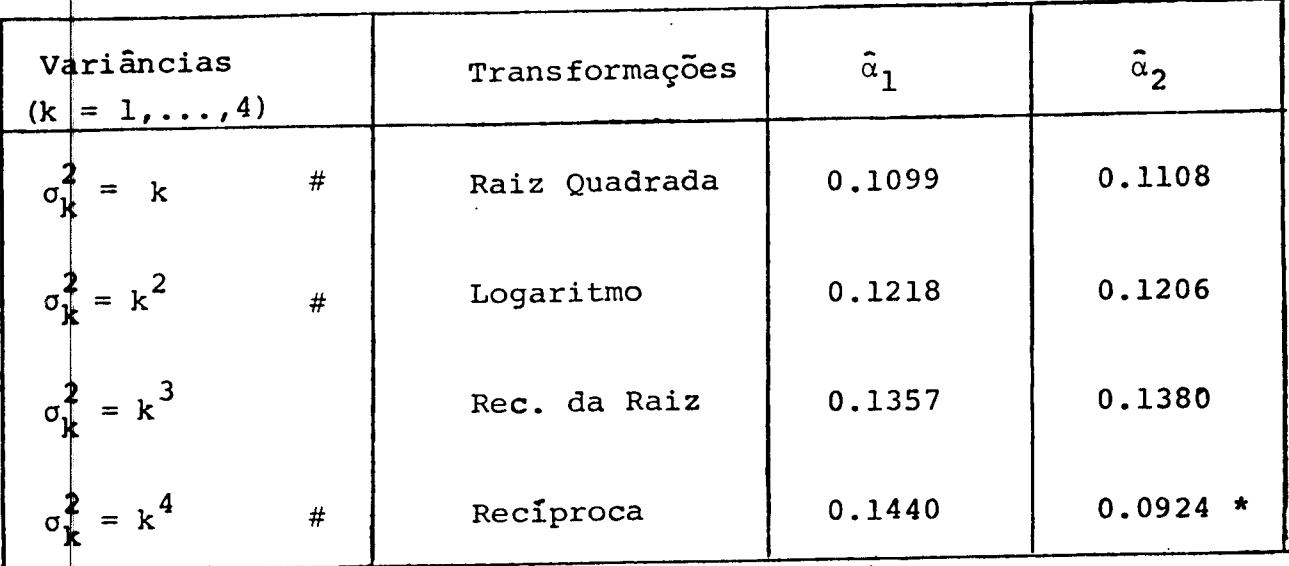

TABELA 9:  $\alpha = 0.10$ ,  $r = 10$ 

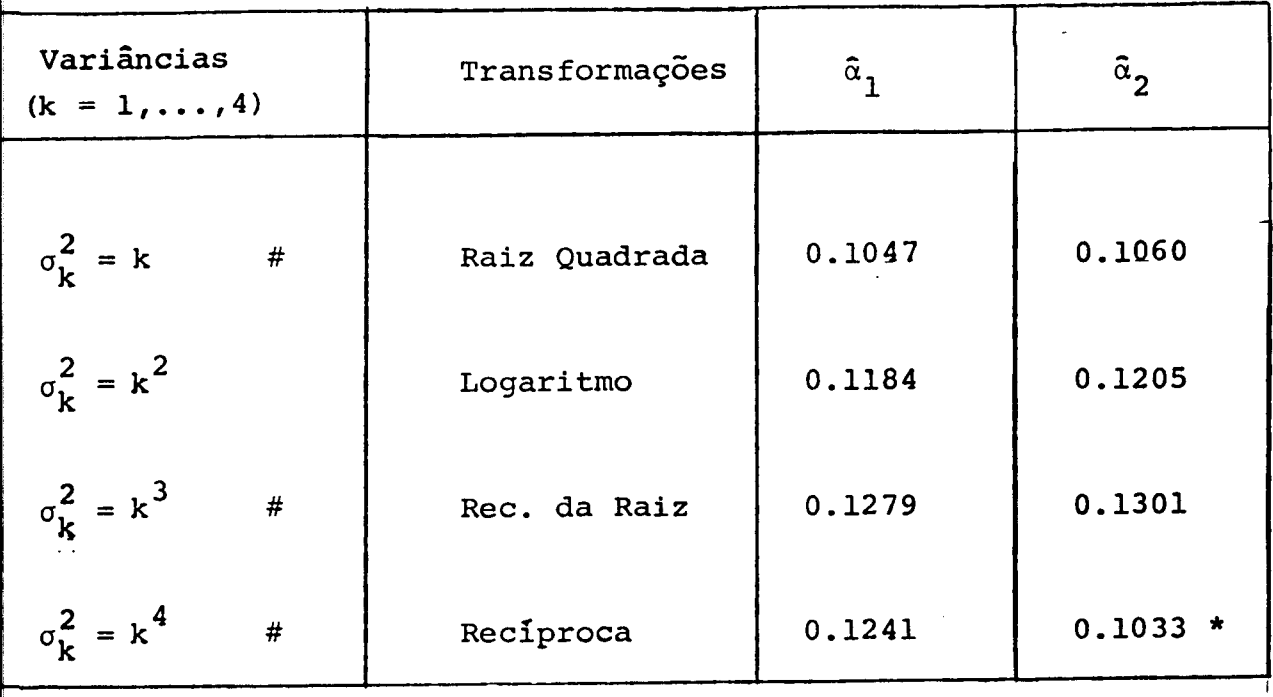

### •• S. DISCUSSÃO DOS RESULTADOS.

Os resultados apresentados nas tabelas 1 a 9 indicam, conclu sivamente, que as probabilidades amostrais para a estatística de Tukey (3.3.1) exceder  $SR_{\alpha, k, v}$  afasta-se, no sentido positivo, do valor a estipulado se a condição de iguais variâncias não for saiisfeita. Tal acréscimo torna-se cada vez maior na medida que aumenta o expoente  $\theta$  ou o número de tratamentos.

O teste do qui-quadrado de McNemar para proporções, ao nível de significância  $\alpha = 0.01$ , indicou que, após efetuada as transfor ações raiz quadrada, logaritmo e recíproca da raiz quadrada para stabilização das variâncias, o nível de significância do método T ão foi melhorado, ou seja, as razões de erros, permaneceram prati ¢amente as mesmas em relação às obtidas com as observações originais.

Para alguns casos a transformação recíproca das observações altera a razão de erros do método T. Esta alteração está relacionada com o tamanho amostral, desigualdade das variâncias e magnitu de das médias. Um estudo mais detalhado neste sentido não se faz ecessário já que esta transformação não torna, na maioria das vezes, o nível de significância conservativo.

É importante lembrar que ao usar a transformação para estabi izar a variância podemos estar alterando as médias e, então, ao dontinuarmos com a comparação múltipla cometeremos erros fazendo declarações sem sentido, ou seja, estaremos testando algo que não eja a hipótese nula $H_0$ :  $\mu_i = \mu_j$ , i ≠ j.

Se a estrutura da variância for da forma  $\sigma = c \mu^{\theta}$  temos, enurna idéia da natureza do vício de a promovido pelo método T. Observe que se  $k = 4$  e  $\theta = 1/2$  o vício b de a fica em torno de 0.01,  $\theta = 1$  b  $\approx$  0.02,  $\theta = \frac{3}{2}$  b  $\approx$  0.03 e  $\theta = 2$  b  $\approx$  0.04. Talvez, num estudo mais detalhado, consiga-se com melhor precisão o  $\overline{v}$ ício para cada configuração de c $\mu^{\theta}$  e desta forma poderia surgir, or exemplo, propostas do tipo aplicar o método T a um nível

 $\alpha$  = 0.05 para garantir-se um nível  $\alpha$  = 0.10. Fica aqui a sugestão.

Nosso propósito principal, neste capitulo, não era estudar o vicio do método T, pois isto já havia sido feito por vários pesquisadores Ramseyer e Tcheng (1973) e Brown (1974). De qualquer forma fica aqui a confirmação da não robustez do método T na presença de variâncias heterogêneas. Quanto a estabilização de variân cia para aplicação do método T, em situações semelhantes a nossa investigação, é desaconselhável, já que não estaremos melhorando o nível de significância.

t' I

 $\mathbf{I}$ 

# 3.6. RESULTADOS DE SIMULAÇÕES DE PCM COM VARIÂNCIAS HETEROGENEAS.

Na secção 2.2 foram discutidos os resultados das pesquisas de Dunnett (1980b), referentes a PCM para o caso de variâncias hete rogênas. Os resultados obtidos na secçao 3.4 indicam, claramente , que o método T inflaciona o nível de significância  $\alpha$  se as variâncias não forem constantes. Nesta secção estaremos apresentando as razões de erros, obtidas de simulações, dos procedimentos GH, C e T3 para algumas configurações de  $\sigma_k^2$ , k = 1,...,4 e  $\alpha = 0.05$  e, esses resultados serão confrontados com os resultados obtidos por Dunnett (1980b).

o procedimento nas simulações foi semelhantes ao da secçao 3.3, tendo como diferença a inserção dos graus de liberdade no grama. Para calcular os pontos a da amplitude studendizada necessários na aplicação dos métodos GH e C foram usados os va ores tabulados em Harter (1960) com imterpolação linear sobograu e liberdade necessário para aplicar a fórmula de Welch (1.5.2). O esmo foi feito para calcular os valores a da distribuição módulo áximo studentizado, usando os valores tabulados em Stoline e Ury 1979), indispensáveis para o uso do método T3.

As tabelas 10 e 11 exibem os resultados de nossas simulações.

ABELA 10: Razões de Erros Estimados ao comparar os ( $\frac{k}{2}$ 2 ) pares de médias. Nível de Significância  $\alpha = 0.05$ , k = 4, r = 6 e N = 20.000 imulações.

| [0.0480, 0.0542] |
|------------------|
| [0.0413, 0.0469] |
| [0.0422, 0.0480] |
| [0.0495, 0.0557] |
| [0.0434, 0.0492] |
| [0.0435, 0.0493] |
| [0.0531, 0.0595] |
| [0.0481, 0.0543] |
| [0.0475, 0.0535] |
| [0.0558, 0.0624] |
| [0.0525, 0.0589] |
|                  |
| [0.0573, 0.0639] |
| [0.0550, 0.0614] |
| [0.0513, 0.0575] |
| [0.0500, 0.0562] |

i

Provavelmente, se as simulações tivessem sido conduzidas de tal forma a testar a igualdade de a contra o nível de significância  $\alpha_t$  produzido pelo método T, somente os valores assinalados com \* seriam significativas a 5%, pelo teste de McNemar.

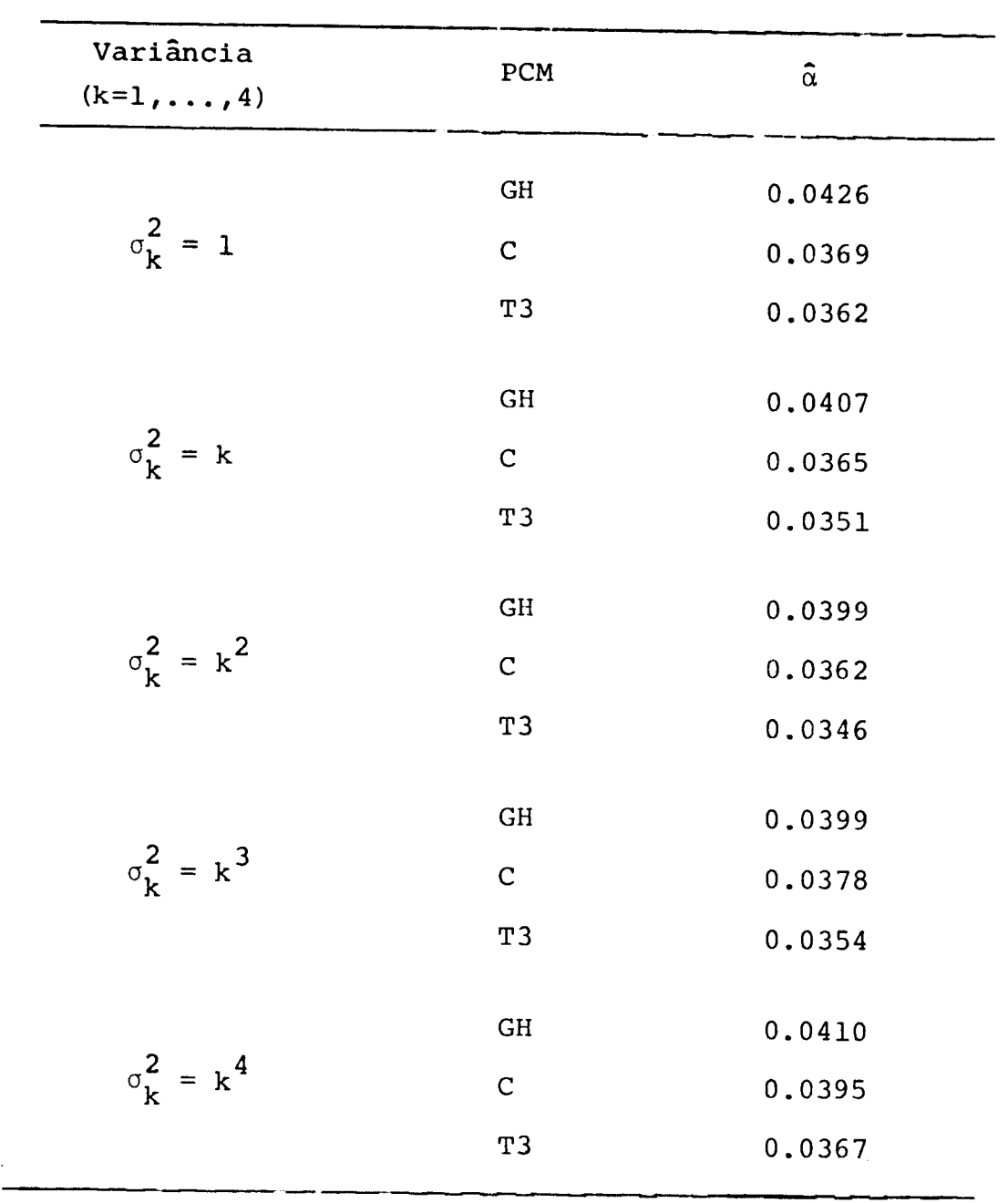

i -

TABELA 11. Razões de Erros Estimados ao comparar os (k 2 ) pares de édias. Nível de Significância  $\alpha = 0.05$ , k = 4, n = 10,  $N = 10,000$ imu1ações.

3.7. DISCUSSÂO DA RAZÂO DE ERROS PROMOVIDAS PELOS PROCEDIMENTOS GH, C E T3.

Com base nos resultados mostrados nas tabelas 10 e 11 podese ter muma idéia do comportamento da razão de erros promovidas pe los procedimentos GH, C e T3.

i.

O procedimento GH é levemente liberal quando os graus de liberdade são pequenos, esta liberalidade aumenta em pequena proporção quando as variâncias tornam-se mais e mais divergentes. Para graus de liberdade grande o procedimento GH torna-se conserva tivo.

O procedimento C é conservativo. Embora tenhamos observado uma pequena liberalidade (\*) deste procedimento, para  $\sigma_k^2 = k^4$  ,  $k = 1, \ldots, 4$  e  $r = 6$ , este caso de extrema heterogeneidade, dificilmente ocorre, já que na prática os valores de  $\mathfrak{n}_{\mathbf{i}}^{\mathbf{1}}$  devem, provavelmente, serem escolhidos de modo que tenhamos os valores de <sup>2</sup>1/n<sub>i</sub> aproximadamente os mesmos em cada uma das k amostras.

O procedimento T3 é sempre conservativo.

Dunnett (1980b) declara que os procedimentos C e GH tornam-se idênticos para graus de liberdade elevados.

Os resultados aqui obtidos estão em concordância com os resultados obtidos por Dunnett (1980b). Vale a pena ressaltar que a possível liberalidade do procedimento C aqui encontrada não foi destacada por Dunnett (1980b) e que em seus estudos foram tomadas

57

iversas configurações dos tamanhos amostrais, inclusive, amostras de tamanhos diferentes.

Finalmente, poderíamos concluir com base em nossos resulta dos e nos de Dunnett (1980b} que o procedimento C é preferível quando os graus de liberdade são grande ou moderadamente grande. orém, para graus de liberdade pequeno o procedimento C torna-se mais conservativo que T3 e desta forma o procedimento T3 ser preferido por estar próximo do nível a estipulado. deve

o procedimento GH é também recomendado embora se tenha o risco dele ser levamente liberal para pequenos graus de liberdade.

#### GAPITULO IV

COMPARAÇÃO MÚLTIPLA EM PARES DE MÉDIAS SOB A PRESENÇA DE CORRELAÇÃO ENTRE OS ERROS.

. 1. INTRODUÇÃO E OBJETIVOS.

Nos últimos tempos, enquanto muitos pesquisadores preocupavam PCM em pares de médias levando em consideração o tamanho amostral, homogeneidade e/ou heterogeneidade das variâncias, surreendentemente o papel da matriz de covariância foi quase que toalmente ignorado.

Uma das suposições básicas da análise de variância é a não xistência de correlação entre os erros, entretanto, na prática, sta suposição pode ser violada.

Scheffé (1959) mostrou que a existência de uma correlação erial entre as observações afeta seriamente o nível de ia do teste F. Neste capítulo estaremos interessados em investiar a robustez do método de Tukey para comparação múltipla em paes médias na presença de uma correlação serial constante entre 4s observações de um mesmo tratamento.

### • 2. A QUESTÂO DO MODELO.

Conforme foi discutido anteriormente, vamos supor que a hipó ese de independência não seja satisfeita devido à existência de ma correlação serial p, constante entre as observações de um meso tratamento, ou seja, a covariância entre e<sub>ij</sub> e e<sub>ij</sub>, é da fo<u>r</u>  $max:$ 

$$
cov(e_{ij}, e_{ij}) = \rho \sigma^2, \quad j \neq j'
$$

nquanto que

$$
cov(e_{ij}, e_{i'j}) = 0 \t, i \neq i' .
$$

60

Isto pode ser expresso formalmente supondo que a matriz de ovariância do erro no modelo (1.1.1) tem a seguinte estrutura:

$$
\Sigma = \begin{pmatrix}\nV & \phi & \cdots & \phi \\
\phi & V & \cdots & \phi \\
\vdots & \vdots & \ddots & \vdots \\
\phi & \phi & \cdots & \cdots\n\end{pmatrix}
$$

bnde

$$
V = \begin{vmatrix} \sigma^2 & \rho \sigma^2 & \dots & \rho \sigma^2 \\ \rho \sigma^2 & \sigma^2 & \dots & \rho \sigma^2 \\ \vdots & \vdots & \ddots & \vdots \\ \rho \sigma^2 & \rho \sigma^2 & \sigma^2 \end{vmatrix}
$$

sendo  $\phi$  a matriz nula de ordem r.

• 3 . OS PROBLEMAS NA SIMULAÇÃO.

Nas simulações, os componentes dos  $\mathbf{y_j} = (\mathbf{y_{j1}}, \dots, \mathbf{y_{jr}})$ , i =  $+1, \ldots, k$  são variáveis aleatórias independentes normalmente disribuídas com média zero e variância um e, foram geradas segundo o -todo de Box-Muller, Newman *e* Odel (1971); foi usado pata isto o derador de números aleatórios RND (linguagem BASIC) do DEC-SYSTEM-10.

Para introduzir a correlação constante dentro de cada tratamento foi considerado

$$
-\frac{1}{r-1} \le \rho \le 1 \tag{4.3.1}
$$

nde r é o numero de replicações em cada tratamento. O Teorema Espectral nos garante que se A é uma matriz simétrica de dimenao nxn, existe uma matriz ortogonal P tal que

$$
P'AP = D = diag(\lambda_1, ..., \lambda_n)
$$

nde os  $\lambda_1$ 's são os auto-valores de A e as colunas de P são a<u>u</u> ovetores de  $\mathbf A$  associados aos  $\lambda_{\mathbf i}^{\, \prime}$ 

Então,

 $PP'VPP' = PDP'$ 

ogo

$$
V = PDP' \text{ pois } PP' = I.
$$

 $\phi$ omo V é positiva definida, tomando-se  $\rho$  segundo (4.3.1), então  $i > 0$  , Vi, e existe  $D^{1/2} = diag(\sqrt{\lambda_1}, \ldots, \sqrt{\lambda_r})$  tal que podemos dscrever

$$
P = PD1/2D1/2'P' = PD1/2(PD1/2)'
$$

Assim,

$$
v = v^{1/2}v^{1/2}
$$
, onde  $v^{1/2} = pp^{1/2}$ 

Tomando-se  $Y_i \sim N(\phi, I)$ , para  $X_i \sim V^{1/2}Y_i$  tem-se

$$
X_i \sim N(\phi, V) , i = 1,...,k .
$$

Para a obtenção das matrizes P e D tal que  $\rm\,v^{1/2}\,$  = PD $^{1/2}$  algum esorço algébrico se faz necessário. Pode-se observar que a matriz V ode ser colocada na forma ai + bJ, onde I é a matriz identida de de ordem r e J é a matriz de ordem r cujos elementos são to os iguais a um. Assim,

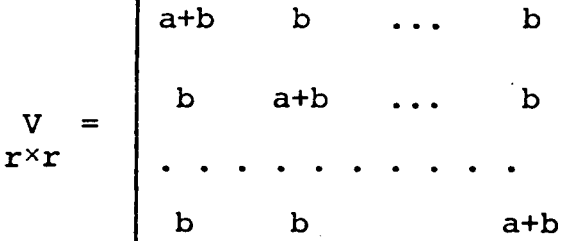

 $\phi$ nde a =  $\sigma^2 (1-\rho)$  e b =  $\rho \sigma^2$ .

Determinemos agora a matriz  $D = diag(\lambda_1, \dots, \lambda_r)$  tal que os  $\lambda_i$ 's sejam auto-valores da matriz V. Inicialmente, adicionamos à

primeira coluna de V todas as demais colunas e nós teremos:

 $a + rb$  b  $a + rb$   $a+b$ . . . . . . . .  $a + rb$  b b b a+b

Nosso determinante é então (a+rb) vezes o determinante de

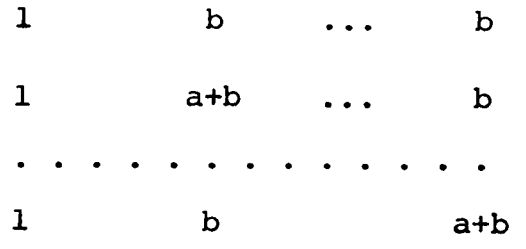

Desta, subtraímos b vezes a primeira coluna de cada uma das utras colunas. O determinante não muda e nós teremos

> det 1 1 1 o a o o o a  $= a^{r-1}$

Assim o det V =  $(a + rb) a^{r-1}$ . Então,

 $\det(V - \lambda I) = \det(\overline{aI} + \overline{bJ} + \lambda I)$ 

$$
= det [(a - \lambda)I + bJ)]
$$

$$
= (a + rb - \lambda) (a - \lambda)^{r-1}.
$$

Então a +rb é autovalor de V de multiplicidade **1** e a é autovalor de V de multiplicidade (r-1).

Portanto, a matriz D formada pelos autovalores de V será da forma:

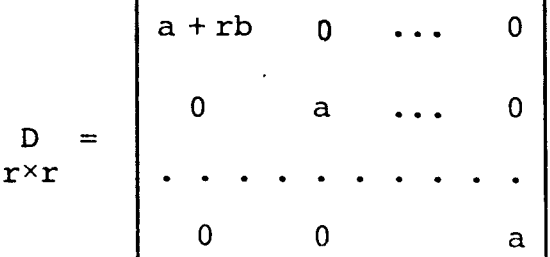

Assim k 1 1  $i \mid r \times 1$ A primeira coluna de <sup>p</sup> e o autovetor associado ao autovalor a+rb. 1  $\frac{1}{2}$  então formada pelo vetor  $\frac{1}{2}$   $\Big|\begin{array}{c} 1 \ 1 \end{array}$ 

 $\sqrt{r}$   $\begin{array}{|c|c|c|}\n\hline\n\vdots & r \times 1\n\end{array}$ e as outras colunas de P devem formar uma base ortogonal para o

subespaço dos autovetores associados ao autovalor a de multipli cidade **(r-1)** .

Pode-se mostrar que P da forma:
$$
\frac{1}{\sqrt{r}} - \frac{r-1}{\sqrt{(r-1)r}} = 0 \qquad 0 \qquad \cdots \qquad 0
$$
\n
$$
\frac{1}{\sqrt{r}} = \frac{1}{\sqrt{(r-1)r}} - \frac{r-2}{\sqrt{(r-2)(r-1)}} = 0 \qquad \cdots \qquad 0
$$
\n
$$
r^{2}r
$$
\n
$$
\frac{1}{\sqrt{r}} = \frac{1}{\sqrt{(r-1)r}} - \frac{1}{\sqrt{(r-2)(r-1)}} - \frac{r-3}{\sqrt{(r-3)(r-2)}} - \cdots \qquad 0
$$
\n
$$
\cdots \qquad \cdots \qquad \
$$

## .4. RESULTADOS OBSERVADOS NAS SIMULAÇÕES.

 $\mathbf{f}$ 

Para investigar o efeiio da presença de correlação constante dentro de cada tratamento sobre a razão de erro do método de Tuey para comparações múltiplas em pares, foram consideradas várias onfigurações dos k tratamentos e r replicações para os níveis de  $significância \alpha = 0.05$  (tabela 1) e  $\alpha = 0.1$  (tabela 2). Para caa configuração foram realizadas N = 10.000 simulações.

A coluna 3 de ambas as tabelas mostra as razões de erros es-  $\sharp$ imada  $\alpha$ , ao aplicar o método T em tratamentos cujas repetições

66

\$ão independentes enquanto que a coluna 5 mostra as razões de erro  $\frac{1}{4}$  na presença de correlação constante dentro de cada tratamento.

I  $\parallel$ 

> O teste  $\chi^2$  de McNemar para pares de proporções foi apliado para testar  $H_{0}$  :  $\alpha_{1}$  =  $\alpha_{2}$ , isto é, para verificar se a correação constante altera o nível de significância.

TABELA 1: Razões de Erros estimadas ao se comparar as  $(\begin{array}{c} k \\ 2 \end{array})$  pares de média pelo método de Tukey ao nível de significância  $\alpha = 0.05$ .

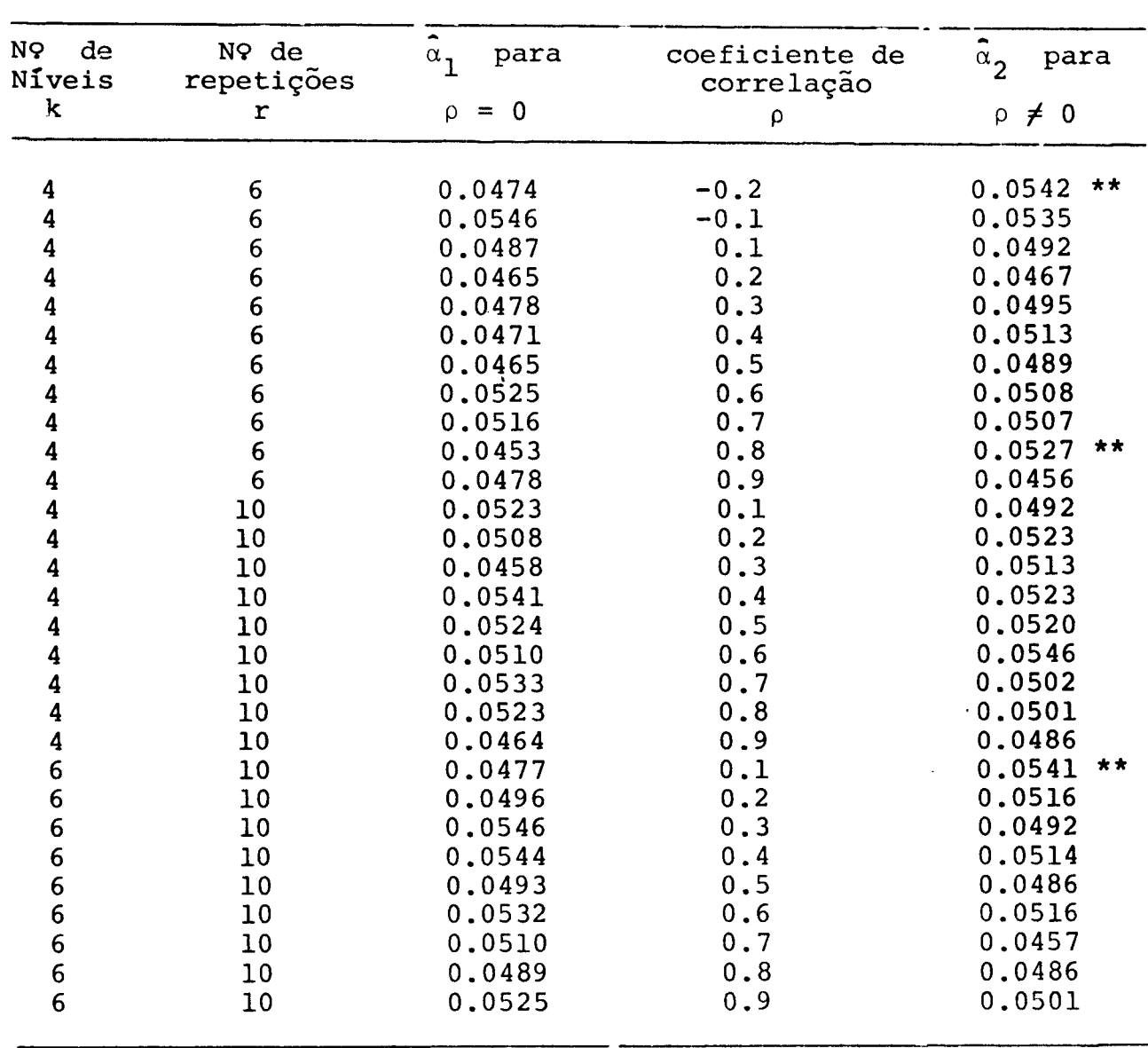

\* vide rodapé da tabela 2.

Nº de Níveis k 4 4 4 4 4 4 4 4 4 4 4 4 4 4 4 4 4 4 6 6 6 6 6 6 6 6 6 6 N9 de repetições r 6 6 6 6 6 6 6 6 6 10 10 10 10 10 10 10 10 10 10 10 10 10 10 10 10 10 10 10  $\hat{\mathbf{a}}_1$ <sup>1</sup>para  $\rho = 0$ 0.0995 0.0944 0.1011 0.0952 0.0994 0.0958 0.0960 0.0989 0.0989 0.0983 0.0979 0.1047 0.1003 0.0980 0.0989 0.0946 0.0974 0.1034 0.1032 0.1030 0.1013 0.1040 0.1024 0.1020 0.1017 0.1050 0.1059 0.0974 coeficiente de correlação  $\rho$ 0.1 0.2 0.3 0.4 0.5 0.6 0.7 0.8 0.9 0.1 0.2 0.3 0.4 0.5 0.6 0.7 0.8 0.9 0.1 0.2 0.3 0.4 0.5 0.6 0.7 0.8 0.9 -0.1  $\hat{\boldsymbol{\alpha}}_2$ para <sup>P</sup>*F* o 0.1015 0.1065 0.0988 0.1057 \*\* 0.1025 0.1003 0.1032 0.1026 0.0977 0.0955 0.1002 0.1015 0.1036 0.1031 0.0993 0.0987 0.1000 0.0971 0.1035 0.1013 0.0968 0.1007 0.1040 0.0947 0.0991 0.1002 0.0978 0.1029 difere de  $\alpha$ <sub>2</sub>

TABELA 2: Razões de Erros estimadas ao se comparar as ( $\frac{k}{2}$ ) pares e média pelo método de Tukey ao nível de significância *a* = 0.1.

(\*)  $e^{(**)}$  Indicam que  $\alpha_1$ ao nível de significância<br>  $\sim$  o teste do  $\chi^2$  McNemar de  $1\frac{1}{6}$  e 5%, respectivamente. Foi aplicado o teste do 2 \_McNemar para pares de proporções.

4.5. DISCUSSÂO DOS RESULTADOS.

A tabelas 3 e 4 mostram os desvios padrÕes e médias das razões de erros do método T apresentados nas tabelas 1 e 2.

TABELA 3: Desvios Padrões ( $\alpha\left(1-\alpha\right)/10$ .000) $^{1/2}$ 

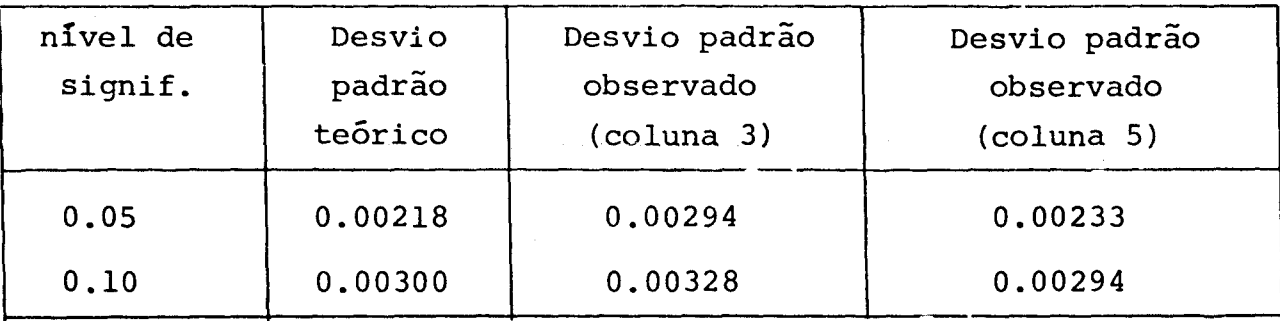

TABELA 4: Médias das Razões de Erros.

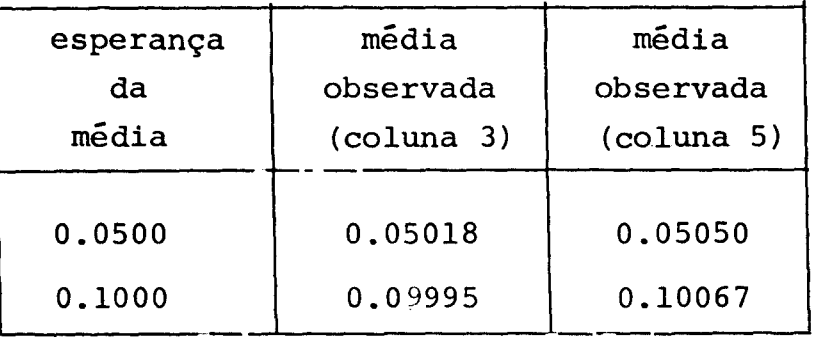

Podemos observar através das tabelas 3 e 4 uma clara evidên cia da boa concordância entre os valores teóricos e observados, e com base nestes resultados algumas conclusões são relevantes; como por exemplo, a razão de erro que se comete ao usar o método de Tukey para comparações múltiplas em pares de média quando os trata $m\epsilon$ ntos apresentam uma correlação constante  $\rho$  são na maioria das ve vezes compatíveis com o nível de significância estipulado  $\alpha$ . As poucas vezes em que o nível de significância foi alterado (\*), (\*\*),  $\psi$ erificou-se um pequeno inflacionamento do nível  $\alpha$  e que é pouco significante estatisticamente.

A conclusão relativa a presente investigação é que quando omparações múltiplas em pares de médias são necessárias e que tehhamos tratamentos com um mesmo número de replicações e as observa ões são assumidas como tendo uma correlação constante dentro dos ratamentos, o método de Tukey da limites de confiança compatíveis com o valor a estipulado e pode ser escolhido.

## REFERÊNCIAS

BAILEY, B.J.R. (1977). Tables of the Bonferroni t Statistics. Journal of the American Statistical Association, 72, 469-477.

- BISHOP, Y.M.M.; FIENBERG, S.E. and HOLLAND, P.W. (1975). Discrete Multivariate Analysis: Theory and Practice. Mass., The MIT Press, Cambridge.
- BOX, G.E.P.; HUNTER, W.G. and HUNTER, J.S. (1978). Statistics  $\delta$ or Experimenters. Wiley, New York.
- \$ROWN, R.A. (1974). Robustness of the Studentized Range Statistic. Biometrika, 61, 171-175.
- \$ROWN, M.B. and FORYSTHE, A.B. (1974). The ANOVA and Multiple Comparisons for Data With Heterogeneous Variances. Biometrics,  $30, 719 - 724.$

CARMER, S.G. and WALKER (1982). Baby Bear's Dilema: A Statistical Tale. Agronomy Journal, 74, 122-124.

- OCHRAN, W.G. (1964). Approxirnate Significance Levels of the Behrens-Fisher Test. Biometrics, 20, 191-195.
- dochran, W.G. and COX, G.M. (1957). Experimental Design. Wiley, New York.
- DALAL, S.R. (1978). Simultaneous Confidence Procedures, For Univariate and Multivariate Behrens-Fisher Type Problems. trika, 65, 221-224. Biome-
- DUNNETT, C.W. (1980a). Pairwise Multiple Comparisons in the Homogeneous Variance, Unequal Sample Size Case. Journal of the American Statistical Association, 75, 789-795.
- DUNNETT, C.W. (1980b). Pairwise Multiple Comparisons in the Unequal Variance Case. Journal of the American Statistical Association, 75, 796-800.
- GABRIEL, K.R. (1978). A Simple Method of Multiple Comparisons of Means. Journal of the American Statistical Association, 73, 724-729.
- GAMES, P.A. and HOWEL, J.F. (1976). Pairwise Multiple Comparisons Procedures With Unequa1 N's and/or Variances: A Monte Carlo Study. Journal of Educational Statistics, 1, 113-125.
- GENIZI, A. and HOCHBERG, Y. (1978). On Improved Extensions of the T-Method of Multiple Comparisons for Unbalanced Designs.Jour na1 of the American Statistica1 Association, 73, 879-884.
- HARTER, H.L. (1960). Tables of Range and Studentized Range. Annals of Mathematica1 Statistics, 31, 1122-1147.
- HOCHBERG, Y. (1976). A Modification of the T-Method of Multiple Comparisons for a ONE-WAY Layout With Unequal Variances. Journa1 of the American Statistica1 Association, 71, 200-203.
- HOCHBERG, Y. (1974). Some Generalizations of the T-Method in Simultaneous Inference. Journal of Multivariate Analysis, 4, 224-234.
- HOCHBERG, Y., WEISS; G. and HART, S. (1982). On Grafical Procedures for Mu1tip1e Comparisons. Journa1 of the Amercian Statistica1 Association, 77, 767-772.
- KESELMAN, H.J. and ROGAN, J.C. (1978). A Comparison of the Modifieà-Tukey and Scheffé methods of Mu1tip1e Comparisons for Pairwise Contrasts. Journa1 of the American Statistica1 Association, 73, 47-52.
- KRAMER, C.Y. (1956). Extensions of Multiple Range Tests to Group Means With Unequa1 Numbers of Rep1ications. Biometrics, 12, 307-310.

MILLER, R.G. (1981). Simultaneous Statistical Inference. Mc Graw--Hill, New York.

NEWMANN, T.G. and ODELL, L.P. (1971). The Generation of Randon Variates. Charles Griffin & Company Limited, London.

- iRAMSEYER, G.C. and TCHENG, T.K. (1973). The Robustness of the Studentized Range Statistics to Violations of the Normality and Homogeneity of Variance Assumptions. American Educational Research Journal, 10, 235-240.
- SCHEFFE, H. (1953). A Method for Judging All Contrasts in the Analysis of Variance. Biometrika, 40, 87-104.

SCHEFFE, H. (1965). The Analysis of Variance. Wiley, New York.

SIDAK, ZBYNEK (1967). Rectangular Confidence Regions for Means of Multivariate Normal Distributions. Journal of the American Statistical Association, 62, 626-633.

" '

SPJ0TVOLL, E. (1972). Joint Confidence Intervals for All Linear Functions of Means in ANOVA with Unknown Variances. Biometrika, 59, 684-685.

- SPJØVOLL, E. and STOLINE, M.R. (1973). An Extension of the T-Method of Multiple Comparison to Include the Cases with Unequal Sample Sizes. Journal of the American Statistical Association, 68, 975-978.
- STOLINE, M.R. (1978). Tab1es of the Studentized Augmented Range and Applications to Problems of Multiple. Comparisons. Journal of the American Statistica1 Association, 73, 656-660.
- stoLINE, M.R. (1981). The Status of Mu1tip1e Comparisons: Simu1taneous Estimation of Al1 Pairwise Comparisons in One-Way ANO-VA Designs. The American Statistician, 35, 134-141.
- I STOLINE, R.M. and URY, H.K. (1979). Tab1es of the Studentized Maximum Modulus Distribution and an App1ication to Multip1e Comparisons Among Means. Tecnometrics, 21, 87-93.
- TAMHANE, A.C. (1979). A Comparison of Procedures for Mu1tip1e Comparisons of Means With Unequal Variances. Journal of the Americar: Statistica1 Association, 74, 471-480.
- TAMHANE, A.C. (1977). Multiple Comparison in Model I Way ANOVA With Unequal Variances. Communications in Statistics, A6(1), 15- $-32.$

URY, H.K. and WIGGINS, A.D. (1971). Large Sample and Other Multiple Comparisons Among Means. British Journal of Mathematical and Statistical Psychology, 24, 174-194.

wrisBERG, S. (1980). Applied Linear Regression, Wiley, New York.

WINER, B.J. (1962). Statistical Principles in Experimental Design. McGraw-Hill, New York.